# **PERIYAR UNIVERSITY**

# **PERIYAR PALKALAI NAGAR**

## **SALEM – 636011**

## DEGREE OF BACHELOR OF COMMERCE

*CHOICE BASED CREDIT SYSTEM*

*Syllabus for*

# B. COM.

# (COMPUTER APPLICATION)

**(SEMESTER PATTERN)**

(**For Candidates admitted in the Colleges affiliated to Periyar University from 2021 - 2022 onwards)**

# **REGULATIONS FOR UNDERGRADUATE DEGREE COURSES IN SCIENCES, HUMANITIES, SOCIAL SCIENCES AND COMMERCE CBCS PATTERN with effect from 2010-2011**

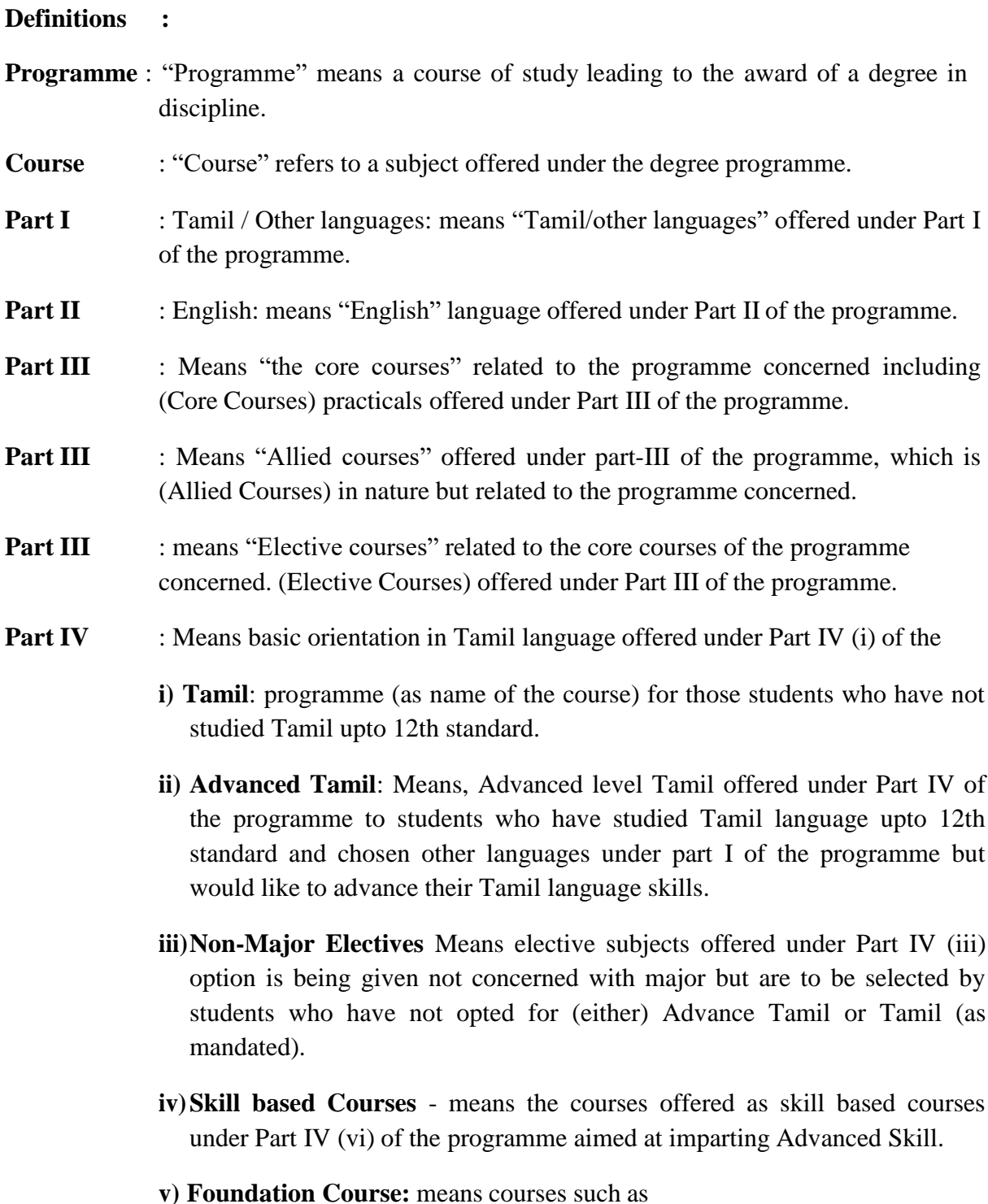

- - 1) Value Education (1st year I Semester)
	- 2) Environmental Studies (1st year II Semester)

**Part V** : "Extension Activities": means all those activities under NSS/ NCC/ Sports/ YRC programme and other co and extracurricular activities offered under part V of the programme.

> A detailed explanation of the above with relevant credits are given under "Scheme of Examination along with Distribution of Marks and Credits"

> **Duration:** Means the stipulated years of study to complete a programme as prescribed by the University from time to time. Currently for the undergraduate programme the duration of study is THREE years. These regulations shall apply to the regular course of study in approved institutions of the University.

> **Credits:** Means the weightage given to each course of study (subject) by the experts of the Board of Studies concerned.

> **Credit System:** Means, the course of study under this regulation, where weightage of credits are spread over to different semesters during the period of study and the Cumulative Grade Point Average shall be awarded based on the credits earned by the students. A total of 140 credits are prescribed for the Undergraduate Programme (Three years).

> **Choice Based Credit System:** All Undergraduate Programmes offered by the University shall be under Choice Based Credit System (CBCS). This is to enhance the quality and mobility of the students within and between the Universities in the country and abroad.

#### **1. Eligibility for Admission to the Course**

Any one of the subjects must be studied at the +2 level Accountancy/ Commerce/ Mathematics/ Business Mathematics/Statistics/Computer Science.

#### **2. Duration of the Course**

The course shall extend over a period of three years comprising of six semesters with two semesters in one academic year. There shall not be less than 90 working days for each semester. Examination shall be conducted at the end of every semester for the respective subjects.

Each semester have 90 working days consists of 5 teaching hours per working day. Thus, each semester has 450 teaching hours and the whole programme has 2600 teaching hours.

#### **3. Course of Study**

The course of study for the UG degree courses of all branches shall consist of the following:

#### **Part - I**: Tamil

Tamil or any one of the following modern/classical languages i.e. Telugu, Kannada, Malayalam, Hindi, Sanskrit, French, German, Arabic & Urdu.

The subject shall be offered during the **first two semesters** with one examination at the end of each semester (2 courses – 6 credits).

#### **Part – II: English**

The subject shall be offered during the **first two semesters** with one examination at the end of each semester (2 courses – 6 credits).

#### **Part – III:**

#### **Core subject**

As prescribed in the scheme of examination. Examination shall be conducted in the core subjects at the end of every semester. For the programmes with 2 semester languages, 18 core courses with 81 credits are to be offered.

#### **Allied Subjects**

As prescribed in the scheme of Examination, four subjects, one each in I, II, III and IV semester for a total of 16 credits are to be offered.

#### **Electives courses**

Two elective courses with 10 credits are to be offered one in the V semester and one in the VI Semester. Elective subjects are to the selected from the list of electives prescribed by the Board of Studies concerned. Any one group can be selected.

#### **Part – IV**

**1.** (a) Those who have not studied Tamil upto X std / XII std and taken a non-Tamil language under Part-I shall take Tamil comprising of two courses with 2 credits each (4 credits). The course content of which shall be equivalent to that prescribed for the 6th standard by the Board of Secondary Education and they shall be offered in the **third and fourth semesters.**

**There shall be no external (University) examinations and the students shall be assured as per the scheme of continuous internal assessment (CIA) for the total marks prescribed.**

**(b)** Those who have studied Tamil up to XII std and taken a non-Tamil language under Part-I shall take Advanced Tamil comprising of two courses with 2 credits each (4 credits) in the **third and fourth semesters.**

#### (OR)

**(c)** Others who do not come under the above a+b categories can choose the following non-major electives comprising of two courses with 2 credits each (4 credits) in the **third and fourth semesters.**

#### **2. Skill Based Subjects:**

All the UG programmes shall offer four courses of **skill based subjects two each in III, & IV** semesters with 3 credits each (12 credits) for which examination shall be conducted at the end of the respective semesters.

#### **3. Environmental Studies:**

All the UG programmes shall offer a course in Environmental Studies subjects and it shall be offered in the second semester. Examination shall be conducted at the end of the semester (one course with 2 credits).

#### **4. Value Education:**

All the UG programmes shall offer a course in "Value Education – Human Rights" subjects and it shall be offered in the first semester. Examination shall be conducted at the end of the semester (one course with 2 credits).

#### **Part V: Extension Activities (One Credit)**

Every student shall participate compulsorily for period of not less than two years (4 semesters) in any one of the following programmes.

**NSS** 

NCC

Sports

YRC

Other Extra curricular activities.

The student's performance shall be examined by the staff in-charge of extension activities along with the Head of the respective department and a senior member of the Department on the following parameters. The marks shall be sent to the Controller of Examinations before the commencement of the final semester examinations.

20% of marks for Regularity of attendance.

60% of marks for Active Participation in classes/ camps/ games/ special Camps/ programmes in the college/ District/ State/ University activities.

10% of marks for Exemplary awards/ Certificates/ Prizes.

10% of marks for Other Social components such as Blood Donations, Fine Arts, etc.

The above activities shall be conducted outside the regular working hours of the college. The mark sheet shall carry the gradation relevant to the marks awarded to the candidates.

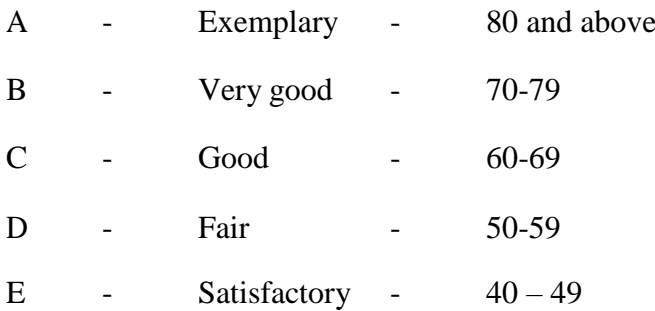

This grading shall be incorporated in the mark sheet to be issued at the end of the semester. (Handicapped students who are unable to participate in any of the above activities shall be required to take a test in the theoretical aspects of any one of the above fields and be graded and certified accordingly).

#### **4. Requirement to appear for the examinations**

- **a)** A Candidate shall be permitted to appear for the university examinations for any semester (practical/theory) if he/she secures **not less than 75%** of attendance in the number of working days during the semester.
- **b)** A candidate who has secured **less than 75% but 65%** and above attendance in any semester has to pay fine of Rs.500/- and a candidate shall be permitted to appear for the university examination in that semester itself.
- **c)** A candidate who has secured **less than 65% but 50%** and above attendance in any semester has to pay fine of Rs.500/- and can appear for both semester papers together at the end of the later semester.
- **d)** A candidate who has secured **less than 50%** of attendance in any semester shall not be permitted to appear for the regular examinations and to continue the study in the subsequent semester. He/she has to rejoin the semester in which the attendance is less than 50%.

#### **5. Scheme of examination**

As given in the annexure.

#### **6. Restrictions to appear for the examinations**

- a) Any candidate having arrear paper(s) shall have the option to appear in any arrear paper along with the regular semester papers.
- b) Candidates who fail in any of the course of Part I, II, III, IV & V of UG degree examinations shall complete the course concerned **within 5 years** from the date of admission to the said programme, and should they fail to do so, they shall take the examination in the texts/ revised syllabus prescribed for the immediate next batch of candidates. If there is no change in the texts/syllabus they shall appear for the examination in that course with the syllabus in vogue until there is a change in the texts or syllabus. In the event of removal of that course consequent to change of regulation and / or curriculum after 5 year period, the candidates shall have to take up an equivalent course in the revised syllabus as suggested by the Chairman and fulfill the requirements as per the regulation curriculum for the award of the degree.

#### **7. Medium of Instruction and examinations**

The medium of instruction and examinations for the courses of Part I, II & IV shall be the language concerned. For part III courses other than modern languages, the medium of instruction shall be either Tamil or English and the medium of examinations is English/Tamil irrespective of the medium of instructions. For modern languages, the medium of instruction and examination shall be the language concerned.

#### **8. Submission of Record Note Books for practical examinations**

Candidates appearing for practical examinations should submit bonafide Record Note Books prescribed for practical examinations, otherwise the candidates shall not be permitted to appear for the practical examinations.

#### **9. Passing Minimum**

- **a)** A candidate who secures **not less than 40% in the University (external)** Examination and 40% marks in the external examination and continuous internal assessment put together in any course of Part I, II, III & IV shall be declared to have passed the examination in the subject (theory or Practical).
- **b)** A candidate who secures not less than 40% of the total marks prescribed for the subject under part IV degree programme irrespective of whether the performance is assessed at the end semester examination or by continuous internal assessment shall be declared to have passed in that subject.
- **c)** A candidate who passes the examination in all the courses of Part I, II, III, IV & V shall be declared to have passed, the whole examination.

#### **10. Distribution**

Table  $-1(A)$ : The following are the distribution of marks for external and internal for University (external) examination and continuous internal assessment and passing minimum marks for **theory papers of UG programmes**.

| <b>TOTAL</b><br><b>MARKS</b> | <b>EXTERNAL</b> |                                                        | <b>INTERNAL</b> |                                                        | <b>Overall Passing</b>                                             |
|------------------------------|-----------------|--------------------------------------------------------|-----------------|--------------------------------------------------------|--------------------------------------------------------------------|
|                              | Max.<br>marks   | <b>Passing</b><br><b>Minimum</b> for<br>external alone | Max.<br>marks   | <b>Passing</b><br><b>Minimum</b> for<br>external alone | <b>Minimum</b> for total<br>marks (Internal +<br><b>External</b> ) |
| 100                          | 75              | 30                                                     | 25              | 10                                                     | 40                                                                 |

**Table – 1 (A)**

Table  $-1(B)$ : The following are the distribution of marks for continuous internal assessments in theory papers of UG programmes:

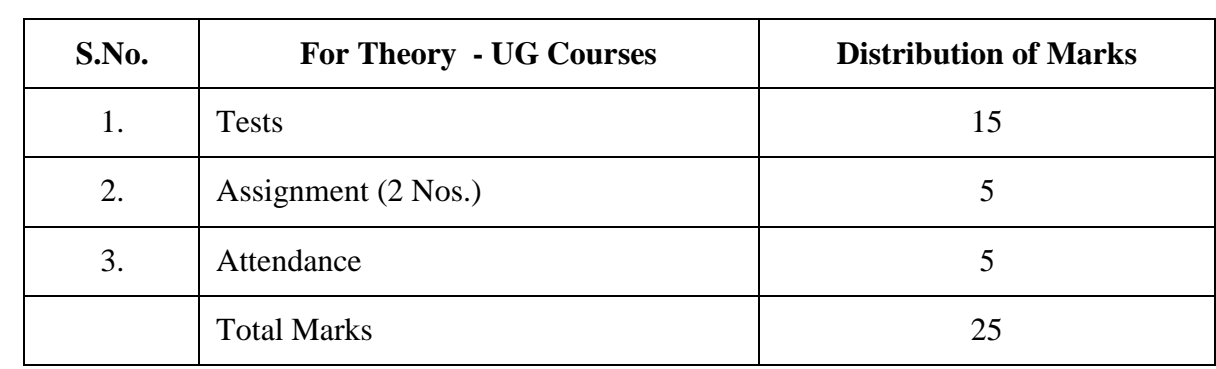

**Table – 1 (B)**

Table  $-2(A)$ : The following are the distribution of marks for University (external) examinations and continuous internal assessments and passing minimum marks for the **practical courses of UG programmes**.

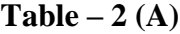

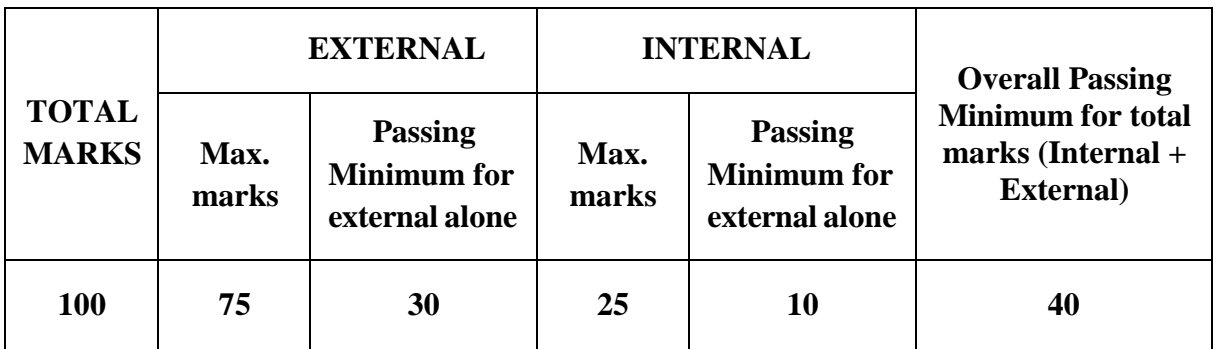

Table  $-2(B)$ : The following are the distribution of marks for the continuous internal assessment in UG practical courses:

| S.No. | <b>For Theory - UG Courses</b> | <b>Distribution of Marks</b> |
|-------|--------------------------------|------------------------------|
|       | Tests                          | 15                           |
| 2.    | Assignment (2 Nos.)            |                              |
| 3.    | Attendance                     |                              |
|       | <b>Total Marks</b>             | 25                           |

 $Table - 2(B)$ 

The following courses shall have end semester examinations and Continuous Internal Assessment:

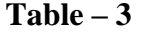

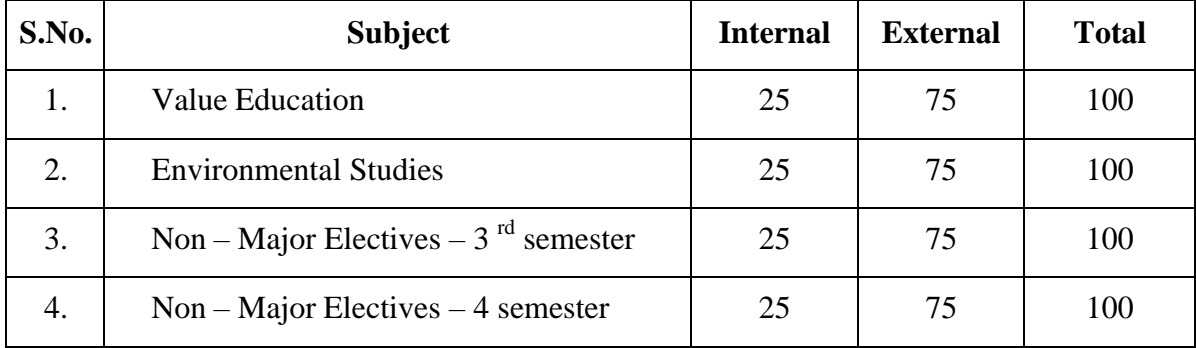

However, for those students who select "Tamil" under Part IV, the examinations shall be **only on a Continuous Internal Assessment (CIA)** as furnished in the syllabus. The marks shall be furnished to the COE by the respective colleges.

#### **11. Grading**

Once the marks of the CIA and end-semester examinations for each of the course are available, they shall be added. The mark thus obtained shall then be converted to the relevant letter grade, grade point as per the details given below:

#### $Table - 4$

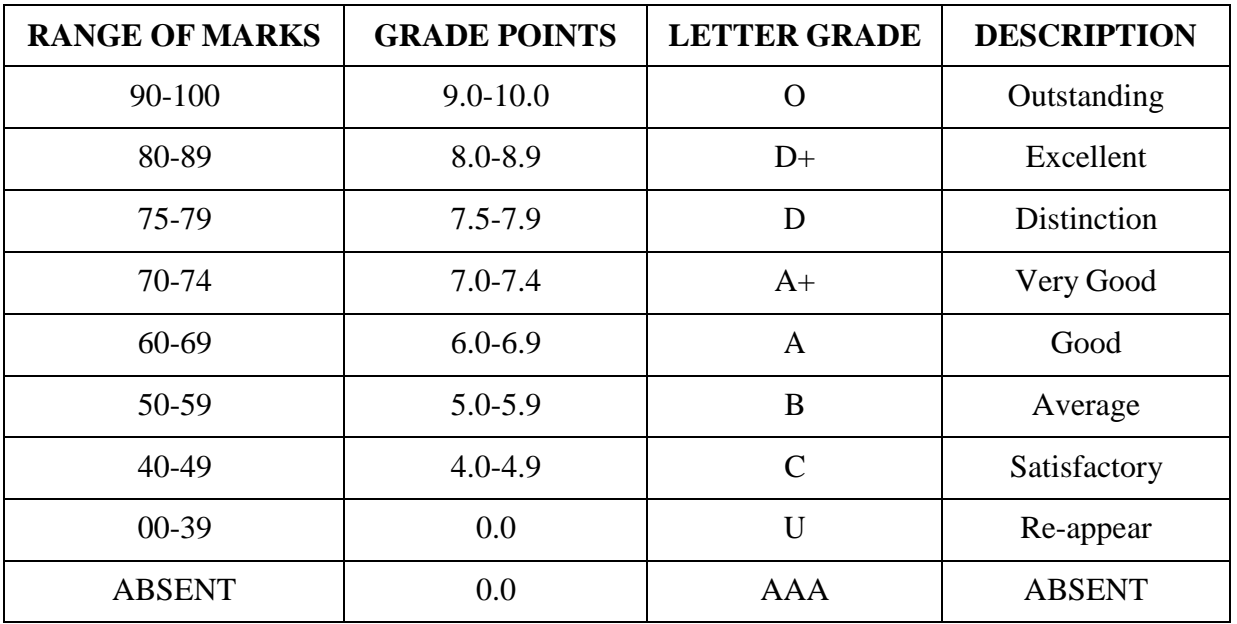

## **Conversion of Marks to Grade Points and Letter Grade (Performance in a Course/ Paper)**

- $i =$  Credits earned for course i in any semester.
- $Gi = Grade Point obtained for course i in any semester.$
- $n =$  refers to the semester in which such course were credited.

#### **Grade point average (for a Semester):**

#### **Calculation of grade point average semester-wise and part-wise is as follows:**

#### GRADE POINT AVERAGE [GPA] = Σi Ci Gi / Σi Ci

Sum of the multiplication of grade points by the credits of the courses offered under each part GPA = Sum of the credits of the courses under each part in a semester

## **Calculation of Grade Point Average (CGPA) (for the entire programme):**

A candidate who has passed all the examinations under different parts (Part-I to V) is eligible for the following part-wise computed final grades based on the range of CGPA:

#### **CUMULATIVE GRADE POINT AVERAGE [CGPA] =** Σ**n**Σ**i Cni Gni /** Σ**n**Σ**i Cni**

Sum of the multiplication of grade points by the credits of the entire programme under each part CGPA = Sum of the credits of the courses of the entire programme under each part

| <b>CGPA</b>                     | <b>GRADE</b> |
|---------------------------------|--------------|
| $9.5 - 10.0$                    | $0+$         |
| 9.0 and above but below 9.5     | $\bf{0}$     |
| 8.5 and above but below 9.0     | $D++$        |
| 8.0 and above but below 8.5     | $D+$         |
| 7.5 and above but below 8.0     | D            |
| 7.0 and above but below 7.5     | $A++$        |
| 6.5 and above but below 7.0     | $A+$         |
| 6.0 and above but below 6.5     | $\mathbf A$  |
| 5.5 and above but below 6.0     | $B+$         |
| 5.0 and above but below 5.5     | B            |
| 4.5 and above but below 5.0     | $C+$         |
| 4.0 and above but below 4.5     | $\mathbf C$  |
| $0.0$ and above but below $4.0$ | U            |

 $Table - 5$ 

#### **12. Improvement of Marks in the subjects already passed**

Candidates desirous of improving the marks awarded in a passed subject in their first attempt shall reappear once within a period of subsequent two semesters. The improved marks shall be considered for classification but not for ranking. When there is no improvement, there shall not be any change in the original marks already awarded.

#### **13. Classification of Successful candidates**

A candidate who passes all the examinations in Part I to Part V securing following CGPA and Grades shall be declared as follows **for Part I or Part II or Part III**:

| CGAP                        | <b>GRADE</b>  | <b>CLASSIFICATION OF</b><br><b>FINAL RESULTS</b> |  |
|-----------------------------|---------------|--------------------------------------------------|--|
| $9.5 - 10.0$                | $O+$          | First Class – Exemplary*                         |  |
| 9.0 and above but below 9.5 | $\mathcal{L}$ |                                                  |  |
| 8.5 and above but below 9.0 | $D_{++}$      |                                                  |  |
| 8.0 and above but below 8.5 | $D+$          | First Class with Distinction*                    |  |
| 7.5 and above but below 8.0 | D             |                                                  |  |

Table  $-6$ 

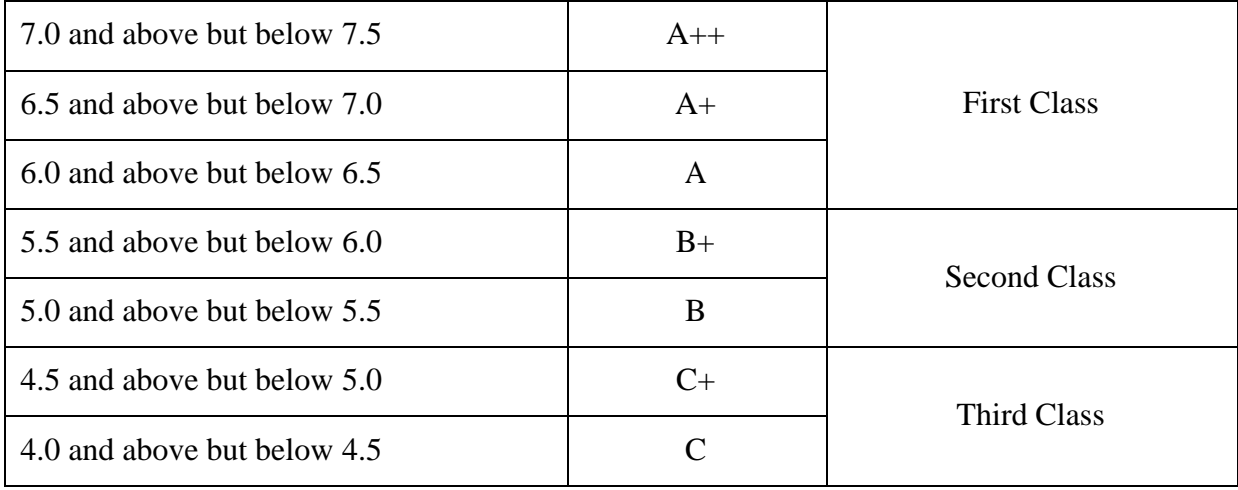

- **a.** A candidate who has passed all the Part-III subjects examination in the first appearance within the prescribed duration of the UG programmes and secured a CGPA of 9 to 10 and equivalent grades "O" or "O+" in part III comprising Core, Electives and Allied subjects shall be placed in the category of **"First Class – Exemplary".**
- **b.** A candidate who has passed all the Part-III subjects examination in the first appearance within the prescribed duration' of the UG programmes and secured a CGPA of 7.5 to 9 and equivalent grades "D" or "D+" or "D++" in part III comprising Core, Electives and Allied subjects shall be placed in the category of **"First Class with Distinction".**
- **c.** A candidate who has passed all the Part-I or Part-II or Part-III subjects examination of the UG programmes and secured a CGPA of 6 to 7.5 and equivalent grades "A" or "A+" or "A++" shall be declared to have passed that parts in **"First Class"**.
- **d.** A candidate who has passed all the Part-I or Part-II or Part-III subjects examination of the UG programmes and secured a CGPA of 5.5 to 6 and equivalent grades "B" or "B+" shall be declared to have passed that parts in **"Second Class"**.
- **e.** A candidate who has passed all the Part-I or Part-II or Part-III subjects examination of the UG programmes and secured a CGPA of 4.5 to 5 and equivalent grades "C" or "C+" shall be declared to have passed that parts in **"Third Class"**.
- **f.** There shall be no classifications of final results, therefore, award of class for Part IV and Part V, however, those parts shall be awarded with final grades in the end semester statements of marks and in the consolidated statement of marks.

#### **14. Conferment of the Degree:**

No candidate shall be eligible for conferment of the Degree unless he / she

i. Has undergone the prescribed course of study for a period of not less than six semesters in an institution approved by/affiliated to the University or has been exempted from in the manner prescribed and has passed the examinations as have been prescribed thereof.

- ii. Has completed all the components prescribed under Parts I to Part V in the CBCS pattern to earn 140 credits.
- iii Has successfully completed the prescribed Field Work/ Institutional Training as evidenced by certificate issued by the Principal of the College.

## **15. Ranking**

A candidate who qualifies for the UG degree course passing all the examinations in the first attempt, within the minimum period prescribed for the course of study from the date of admission to the course and secures I class shall be eligible for ranking and such ranking shall be confined to 10% of the total number of candidates qualified in that particular branch of study, subject to a maximum of 10 ranks. The improved marks shall not be taken into consideration for ranking.

#### **16. Additional Degree**

a) The following is the norms prescribed for students admitted from 2010-11 onwards.

Any candidate who wishes to obtain an additional UG degree not involving any practical shall be permitted to do so and such a candidate shall join a college in the III year of the course and he/she shall be permitted to appear for part III alone by granting exemption from appearing Part I, Part II, Part IV and Part V and common allied subjects (if any), already passed by the candidate. And a candidate desirous to obtain an additional UG degree involving practical shall be [permitted to do so and such candidate shall join a college in the II year of the course and he/she be permitted to appear for Part III alone by granting exemption from appearing for Part I, Part II, Part IV and Part V and the common allied subjects. If any, already passed. Such candidates should obtain exemption from the university by paying a fee of Rs.500/-.

b) The following is for students admitted prior to 2008-09:

Any candidate who wishes to obtain an additional UG degree not involving any practical shall be permitted to do so and such a candidate shall join a college in the III year of the course and he/she shall be permitted to appear for part III alone by granting exemption from appearing Part I, Part II, Part IV and Part V and common allied subjects (if any), **already passed by the candidate**. And a candidate desirous to obtain an additional UG degree involving practical shall be [permitted to do so and such candidate shall join a college in the II year of the course and he/she be permitted to appear for Part III alone by granting exemption from appearing for Part I, Part II, Part IV and Part V and the common allied subjects. If any, already passed. Such candidates should obtain exemption from the university by paying a fee of Rs.500/-.

#### **17. Evening College**

The above regulations shall be applicable for candidates undergoing the respective courses in Evening Colleges also.

#### **18. Question Paper Pattern**

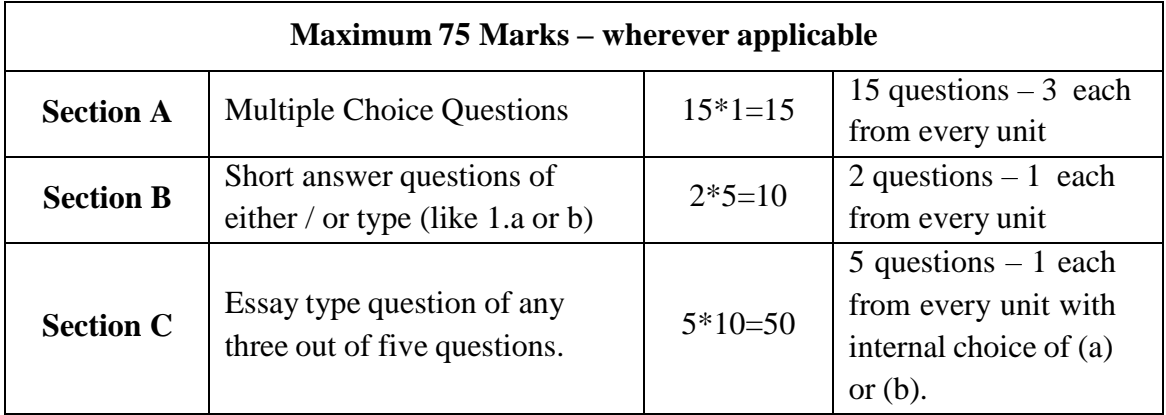

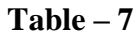

#### **19. Syllabus**

The syllabus for various courses shall be clearly demarcated into five viable units in each paper/subject.

#### **20. Revision of Regulations and Curriculum**

The above Regulation and Scheme of Examinations shall be in vogue without any change for a minimum period of three years from the date of approval of their approval. The University may revise / amend / change the Regulations and Scheme of Examinations, if found necessary.

#### **21. Transitory Provision**

Candidates who have undergone the Course of Study prior to the Academic Year 2008- 2009 shall be permitted to take the Examinations under those Regulations for a period of four years i.e. upto and inclusive of the Examination of April 2013 thereafter they shall be permitted to take the Examination only under the Regulations in force at that time.

## **(**For the students admitted during the academic year 2021-2022 and onwards) MODEL SCHEME OF EXAMINATION: **CBCS PATTERN (WITH 2 SEM LANGUAGE PAPERS)**

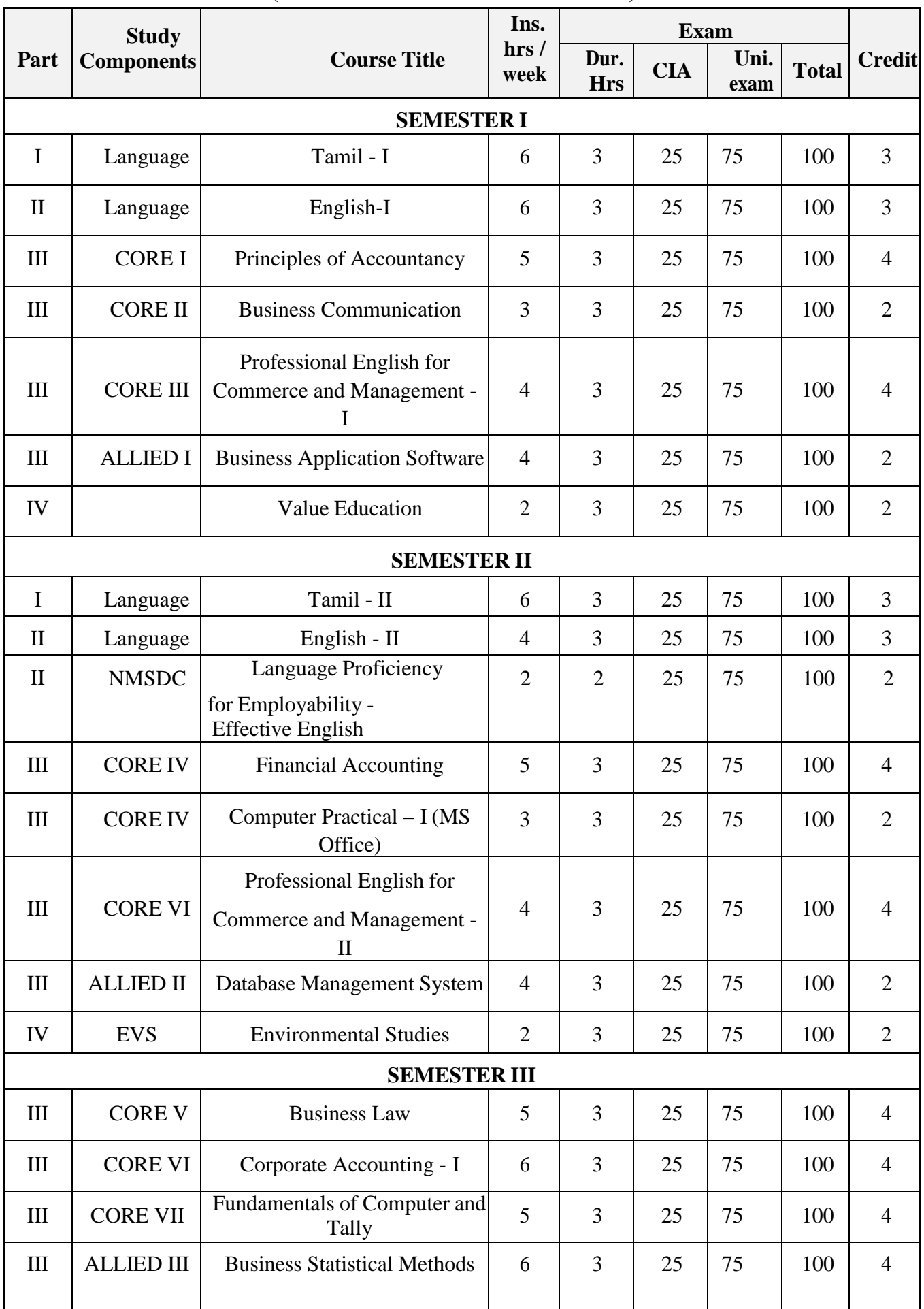

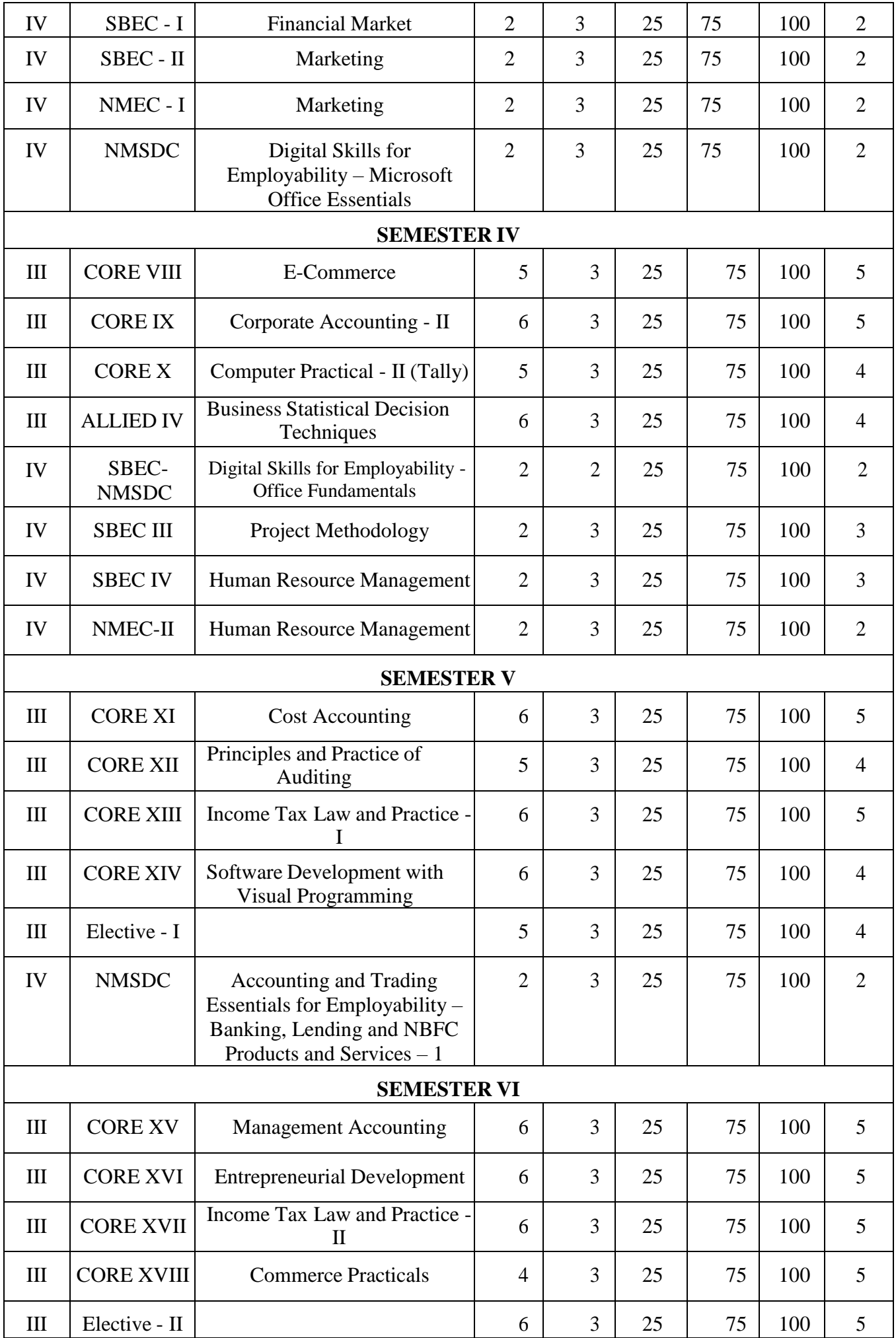

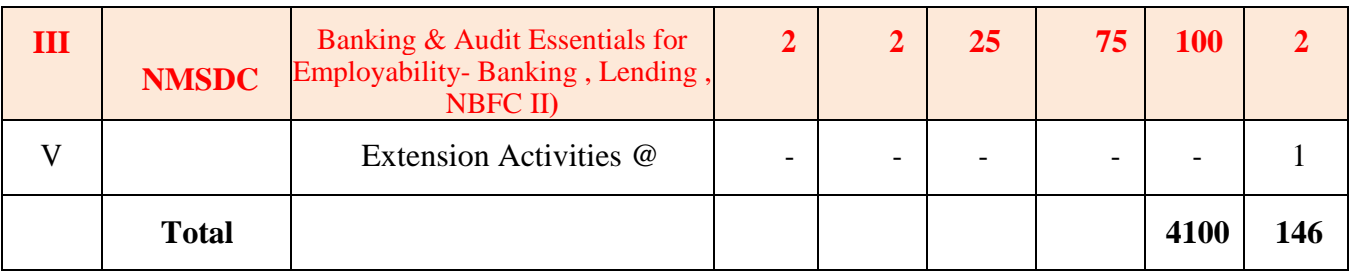

@ No University Examinations. Only credit is given.

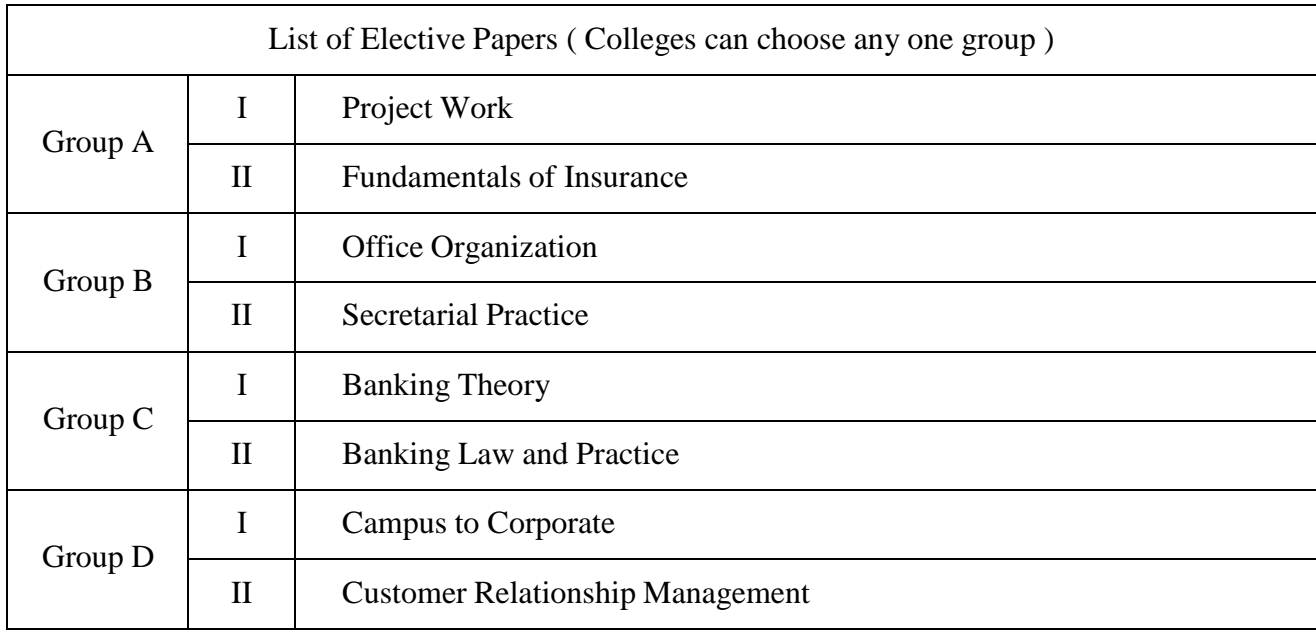

## **List of Common Papers for**

- 1. B.Com
- 2. B.Com (Computer Application)
- 3. B.Com (Accounting and Finance)
- 4. B.Com (Banking and Insurance)

## **SEMESTER I:**

- 1. Tamil  $-I$
- $2$ ` English I
- 3` Principles of Accountancy
- 4. Value Education

#### **SEMESTER II:**

- 5. Tamil  $II$
- 6. English II
- 7. Financial Accounting
- 8. Environmental Studies

#### **SEMESTER III:**

- 9. Business Law
- 10. Corporate Accounting I
- 11. Business Statistical Methods
- 12. Financial Market

#### **SEMESTER IV:**

- 13. Corporate Accounting II
- 14. Business Statistical Decision Techniques
- 15. Project Methodology

#### **SEMESTER V:**

- 16. Cost Accounting
- 17. Income Tax Law and Practice I

#### **SEMESTER VI:**

- 18. Management Accounting
- 19. Income Tax Law and Practice II
- 20. Commerce Practicals

Apart from the above papers other common papers in various semesters are:-

- 21. Banking Theory
- 22. Banking Law and Practice
- 23. Fundamentals of Insurance
- 24. Principles of Marketing
- 25. Office Organization
- 26. Secretarial Practice
- 27. Entrepreneurial Development
- 28. Campus to Corporate
- 29. Customer Relationship Management
- 30. Project Work

## **SEMESTER –I**

## **CORE I – PRINCIPLES OF ACCOUNTANCY**

#### **Objectives:**

- To enable the students to acquire basic knowledge of accounting principles, concepts and conventions.
- To make the students to acquire the skill to prepare the trial balance and final accounts.

#### **UNIT – I**

**Basic Concepts:** Fundamentals of Book Keeping – Meaning – Definition – Book – keeping Vs. Accounting – objectives – Advantages and limitations of accounting – Methods of accounting – Double entry system – Meaning – Advantages – Types of accounts – Accounting Rules – Accounting concepts and conventions – Journal – Ledger – Subsidiary books – Trial balance.

#### **UNIT – II**

**Final accounts of a sole trading concern –**Trading, Profit & Loss a/c and Balance sheet with adjustments, Difference between trading  $a/c - P\&L$  a/c and Balance sheet – Adjustment entries.

#### **UNIT-III**

**Final accounts of Non – trading concerns –**Receipts and payments account – Income and expenditure account and Balance Sheet – Difference between Receipts and payments account& Income and expenditure account.

#### **UNIT – IV**

**Bank Reconciliation statement –** Causes for difference – Preparation of Bank Reconciliation statement.

**Royalties –** Dead rent and short working–Recoupment of short working–Accounting entries in the books of lessee and landlord (excluding sub-lease)

#### $UNIT - V$

**Depreciation** –Meaning-Causes- Characteristics-Objectives – Methods-Fixed – Diminishing –Difference between Straight line method and W.D.V. method – Annuity – Depreciation fund Method – Provisions and reserves.

#### **Note: Distribution of marks - Problems 80% and Theory 20**

## **TEXT BOOKS:**

- 1. Financial Accounting Reddy and Murthy Margham Publications, Chennai 17.
- 2. Financial Accounting M. Sumathy, G. Sasikumar, Himalaya Publishing Pvt Ltd., Mumbai.
- 3. Financial accounting R.L Gupta and V.K Gupta, Sultan chand& Sons, New Delhi.

#### **REFERENCE BOOKS:**

- 1. Financial accounting S.P Jain & K.L Narang, Kalyani publishers, Ludhiana.
- 2. Financial Accounting Dr. S Ganesan and Kalavathi ,Tirumalai Publications, Nagercoil.
- 3. Financial Accounting -R.S.N. Pillai and Bagavathy- Marghampublications, Chennai.
- 4. Advanced Accounting I Dr. Chandra Bose PHI Learning (P) Ltd., Delhi.
- 5. AdvancedAccountingI-Dr.SPeerMohamed,Dr.S.A.N.ShezuiiIbrahim PassPublication,Madurai.

## **SEMESTER – I**

#### **CORE COURSE II – BUSINESS COMMUNICATION**

#### **Objectives:**

- $\triangleright$  To develop better written and oral business communication skills among the students and enable them to know the effective media of communication.
- $\triangleright$  To enhance their writing skills in various forms of business letters and reports.
- $\triangleright$  To train them to draft personal letters relating to recruitment for various companies.

#### **Unit I: Essentials of Effective Business Letters:**

Meaning - Objectives – Nature, Process and Importance of Communication – Media – Barriers – Types of Communication (Verbal & Non Verbal) – Modern Communication Methods - Business letters: Need – Functions – Kinds – Essentials of Effective Business Letters – Layout.

#### **Unit II: Business Enquiries:**

Enquiries and Replies – Offers and Quotations – Orders and their Execution – Credit and Status Enquiries – Trade and Bank References – Compliance and Adjustments – Collection Letters – Sales Letters – Agency Correspondence and Goodwill Letters – Import and Export Correspondence.

#### **Unit III: Secretarial Correspondence & Report Writing:**

Intra-organizational business communication – Memorandum – Notices – Circulars – Orders – Staff suggestions and Complaints – Correspondence with regional and branch offices – Agenda and Minutes – Report writing ( Apply citation rules – APA style documentation in reports) – Kinds of Reports – Characteristics of good Report – Kinds of Reports – E-mail Slide or Visual Presentation.

#### **Unit IV: Banking and Insurance Correspondence:**

Bank Correspondence: - Introduction – Correspondence with customers – Correspondence with Head Office. Insurance Correspondence: Life, Fire and Marine.

#### **Unit V: Personal Correspondence:**

Application for Employment – References – Testimonials – Interviews: Meaning – Types of Interview – Candidates preparing for an interview – Guidelines to be observed during an interview – Interview through Video Conferencing – Group Discussion- Letter of Appointment – Confirmation – Promotion – Retrenchment and Resignation.

#### **TEXT BOOKS:**

- 1. Essentials of Business Communication Rajendra Pal, J. S. Koralahilli, Sultan Chand. & Sons, New Delhi.
- 2. Business Communication K. Sundar, & Kumararaja, Vijay Nicole Imprints Pvt Ltd, Chennai.
- 3. Business Communication N. S. Raghunathan & B. Santhanam, Margham Publication, Chennai.
- 4. Business Communication V. R. Palanivelu & N. Subburaj, Himalaya Publishing House Pvt Ltd., Mumbai.

## **REFERENCE BOOKS:**

1. Effective Business English and Correspondence – M. S. Ramesh and Pattenshetty, R. S. Chand & Co, Publishers, New Delhi .

2. Commercial Correspondence – R. S. N. Pillai and Bhagavathi, S. Chand publication, New Delhi.

3. Business Communication – Sathya Swaroop Debasish, Bhagaban Das, PHI Learning Pvt. Ltd., New Delhi.

4. Communication Conquer – A handbook of group discussion and Job Interview, Pushpalatha and Kumar, PHI Learning Publisher.

5. Modern Business letters – L. Gardside, Pitman Publications, London.

**Course Outcomes:** By the end of this course, Students should be able to:

- Understand the essentials of effective business letters.
- Draft an application for employment.
- Gain Practical knowledge to face an Interview.
- Developing writing skills towards secretarial correspondence.
- Exploring a practical knowledge for bank & Insurance Correspondence.

#### **SEMESTER – I**

#### **ALLIED I – BUSINESS APPLICATION SOFTWARE**

#### **UNIT – I**

Introduction to Microsoft Office – MS Word – Creating and Editing Documents – Menus, Commands, Toolbars and Icons – Formatting Document – Creating Tables – Mail Merge.

#### **UNIT – II**

Ms-Excel: Spreadsheet Overview – Menus, Toolbars, Icons – Creating Worksheets – Editing and Formatting – Excel Formulas and Functions - Creating a Chart Data Forms, Sorts, Filter.

#### **UNIT – III**

MS Power Point – Introduction – Menus – Toolbars – Text and Formats – Animations – Arts and Sound – Making the Presentation templates.

#### **UNIT – IV**

Ms-Access: Database Overview – Creating A Database – Modifying Tables And Creating Forms – Query – Creating Reports – Mailing Labels.

#### **UNIT – V**

MS – FrontPage: Introduction – Create and Manage Complete Websites – Format Websites – Creating a Web page with without Wizards.

#### **TEXT BOOKS:**

- 1. MS Office 2000 For Every One Vikas Publishing House Pvt. Ltd., Sanjay Saxena.
- 2. MS Office 2000 Professional Fast & Easy June Slton, BPB Publications.
- 3. Guide to MS Office PH I.LouraAcklen.
- 4. The ABC & MS Office Professional Edition Gray Hart-Davis.

## **SEMESTER - II**

## **CORE III – FINANCIAL ACCOUNTING**

#### **Objectives:**

- To enable the students to learn the basic concepts of Partnership Accounting and allied aspects of accounting.
- At the end of the course students shall understand partnership accounts, branch and departmental accounts and apply the same in the real business world.

#### **UNIT – I**

**Branch Accounts –** Meaning, definition. Dependent branches – Stock and debtor system – Independent branches (foreign branches excluded)

#### **UNIT – II**

**Departmental Accounts –** Meaning, definitions, features, basis for allocation of expenses – Interdepartmental transfer at cost or selling price.

#### **UNIT – III**

**Single Entry System –** Meaning – Features – Statement of Affairs Method and Conversion Method.

#### **UNIT – IV**

**Partnership** – Admission of a Partner – Retirement of a Partner – Death of a Partner.

#### $UNIT - V$

**Dissolution of a Partner –** Insolvency of a Partner gradual realization of – Garner Vs Murray **–** Piece Meal Distribution.

#### **Note: - Distribution of Marks: Problems 80% and Theory- 20%**

#### **TEXT BOOKS:**

- 1. Financial accounting Reddy & Murthy Margham publications, Chennai 17.
- 2. Advanced Accounting R. L. Gupta and V. K. Gupta, Sultan Chand & Sons, New Delhi.

3. Financial Accounting – M. Sumathy, G. Sasikumar, Himalaya Publishing Pvt. Ltd., Mumbai.

#### **REFERENCE BOOKS:**

- 1. Advanced Accountancy S.P.Jain&K.L.Narang, Kalyani Publishers., New Delhi.
- 2. Financial accounting Narayanaswamy, learning private limited, New Delhi.
- 3. Advanced Accounting M.C. Shukla. Sultan Chand & Sons, New Delhi.
- 4. Advanced Accounting S.N. Maheshwari. Vikash Publishing House Pvt Ltd., New Delhi.
- 5. Advanced Accounting M.A. Arulanandam and K.S. Raman. Margham Publications, Chennai.

## **B.COM. (COMPUTER APPLICATION) SEMESTER – II CORE IV – COMPUTER PRACTICAL – I (MS-OFFICE)**

#### **MS-WORD:**

1. a. Starting MS-Word, Creating, Saving, Printing (with options), Closing and Exiting.

b. Study of Word – Menu / toolbars.

- 2. a. Create a document, save it and edit the document as follows:
	- i) Find and Replace options.
	- ii) Cut, Copy, Paste options.
	- iii) Undo and Redo options.
	- b. Format the document:
		- i) Using Bold, Underline and Italic.

ii) Change Character size sing the font dialog box.

iii) Formatting paragraph: Center, Left aligns & Right align

iv) Changing paragraph and line spacing, Using Bullets and Numbering in Paragraphs.

v) Creating Hanging Paragraphs.

- 3. Using tap settings enhancing the documents (Header, Footer, Page Setup, Border, Opening & Closing Toolbars, Print Preview).
- 4. Creating Tables in a document, Selecting Rows & Column sort the record by using tables format painter and Auto Format.
- 5. Drawing flow chart using (creating main document, data source, inserting merge fields and viewing merge data, viewing and printing merged letter, using mail merge to print envelope creating mailing labels).

#### **MS-EXCEL:**

- 1. a. Create a worksheet, moving/ copying/ inserting/ deleting rows and columns (usage of cut, paste, commands, copying a single cell, copying a range of data, filling up a cell. Undo command, inserting a row, column, deleting rows and columns).
	- b. Formatting work sheets.

i) Bold style.

ii) Italic style.

iii) Font size changing.

iv) Formatting numbers (Auto fill, Selection Command, Currency format, Currency Syllabus).,

- v) Specifying percentage (%) Scientific notations.
- vi) Drawing border around cells.
- vii) Printing a work sheet (Print preview, Margin Setting, Header, Footer).
- 2. a. Database Concept: database, record field and filed name creating and sorting a data base and maintaining a database (data form).
	- b. Using auto filter, advanced filter.
	- c. Creating subtotals and grad totals using database functions.

#### 3. Creating charts

- i) Using chart wizard (five steps)
- ii) Changing the chart type (Pie, Bar, Line)
- iii) Inserting titles for the axes X. Y
- iv). Changing colours.
- v) Printing charts.
- 4. a. Using date, time, maths functions:

i) entering current data.

- ii) Using date arithmetic (adding and subtracting dates)
- iii) Date functions (day, month, second)
- b. Math Functions

i) SUM, COUNT,AVERAGE

ii) MAX, MIN

iii) STDDEV, VAR

iv) ABS, EXP, INT

v) LOG 10 AND LOG

vi) MOD, ROUND, SORT

vi) Using auto sum

c. Logical and Financial Functions

i) Logical (IP / AND / OR / NOT)

ii) Financial (PMD, FV, NPER, RATE)

- 5. i)Creating and running a macro.
	- ii) Assigning button to a defined macro.
	- iii) Editing a macro.

## **MS-POWER POINT:**

- 1. Creating a presentation using auto content wizard.
- 2. Different views in power point presentation.
- 3. Setting animation effects / grouping / ungrouping / cropping power / point objects.
- 4. Printing a presentation / Importing Exporting files
- 5. Creating an organisation chart in Power Point.

#### **MS-ACCESS:**

- 1. Prepare a payroll for employee database of an organization with the following details: Employee id, Employee name, Date of Birth, Department and Designation, Date of appointment, Basic Pay, Dearness Allowance, House Rent Allowance and other deductions if any. Perform queries for different categories.
- 2. Create mailing labels for student database which include atleast three tables must have atleast two fields with the following details: Roll Number, Name, Course, Year College Name, University Address, Phone Number.
- 3. Create a forms for the Student database.
- 4. Create a report for the employee database.

**Distribution of marks for Practical is as follows:**

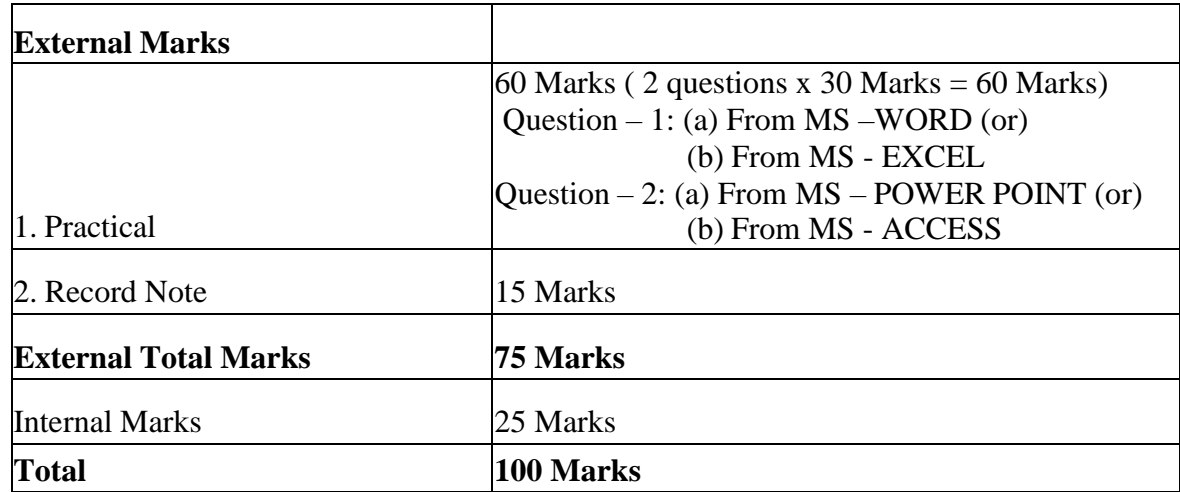

## **SEMESTER – II**

## **ALLIED II – DATABASE MANAGEMENT SYSTEM**

#### **UNIT – I**

Introduction: Database System Application – Purpose of Database System – View of Data – Data Model – Database Language – Relational Database – Database Design – Data Storage and Query – Transaction Management – Database Architecture – Database User and Administrator. – History of Database System.

#### **UNIT –II**

Relational Database: Structure of Relational Databases – Database Schemas – Keys – SchemaDiagrams – Relational Query Language. SQL: Overview of the SQL Query Language – SQL Data Definition – Basic Structure of SQL Queries – Set operations – Null Values – Aggregate Functions – Nested Sub queries – Modification of the Database.

#### **UNIT – III**

Intermediate SQL: Join Expressions – View – Transactions - Authorization. Advance SQL: Functions and Procedures – Triggers – Formal Relational Queries Languages: The Relational Algebra – The Tuple Relational Calculus – The Domain Relational Calculus.

#### **UNIT – IV**

Database Design and the E-R Model: Overview of the Data Process – The Entity-Relationship Model– Constraints – Entity-Relationship Diagram – Entity-Relationship Design Issues – Extended E-R Features. Relational Database Design: Atomic Domain and First Normal Form –Decomposition using Functional Dependency – Functional Dependency Theory – Decomposition using Multivalued Dependencies – More Normal Form.

#### **UNIT – V**

Database System Architectures: Centralized and Client-System Architectures – Server System Architectures – Parallel Systems – Distributed Systems – Network Types. Distributed Databases: Homogeneous and Heterogeneous Databases – Distributed Data Storage – Distributed Transaction – Commit Protocols – Cloud Based Databases – Directory Systems.

#### **TEXT BOOKS:**

1. "Database System Concepts" - Abraham Sliberschatz, HeneryF.Korth, S.Sudarshan, 6<sup>th</sup> Edition. MC Graw Hill International Edition.

## **SEMESTER-III**

## **CORE V – BUSINESS LAW**

#### **Objectives:**

- To cultivate understanding of the various Trade Laws of Land with an expert knowledge of Indian Contract Act, Sale of Goods Act.
- To provide comprehensive understanding of rights, duties and responsibilities of the parties entering into business dealings

## **UNIT – I**

**Commercial Law** – Introduction – Meaning – Objectives – Sources – origin - (custom-law of England –Equity precedents nature of law.) Indian Contract Act,1872 – Contract-Definition – Obligation – Nature and Kinds of Contract – Elements of a Valid Contract – Formation of Contract.

## **UNIT – II**

Agreement – Contingent Contract, Quasi Contract – Types of contingent contract – Performance of a Contract – Discharge of a Contract – by performance mutual consent, by impossibility, by contract, by breach-Remedies for breach of Contract.

#### **UNIT – III**

**Contract of Indemnity –** Introduction – Rights of indemnity holder and indemnifier – Guarantee – Definition,features, types, Revocation – Bailment – pledge. Hypothecation – charge mortgage – Meaning and definitions.

## **UNIT – IV**

**Agency** – creation of Agency – Kinds of Agent – Rights and Duties of Principal and Agent – Relation ofPrincipal and third parties – Termination of Agency.

#### **UN1T – V**

**Sale of goods Act 1930 –** Definition of Sale and Agreement to sell – Condition and Warranties – Transferof property – Transfer of title – performance – Remedies for breach – Unpaid Seller – Rights of unpaid seller – Auction sale – Rules relating delivery of goods.

#### **TEXT BOOKS:**

- 1. Business Law K.R.Buichandani-Himalaya Publishing House, Mumbai.
- 2. Business Law- Tulsian JP.C, Pearson Publications. New Delhi.
- 3. Business Law- Kapoor, N.D., Sultan Chand & Sons. New Delhi.

#### **REFERENCE BOOKS:**

- 1. Commercial Law M.C.Shukla, S.Chand&Sons.,New Delhi.
- 2. Business Laws- R.S.N. Pillai and Bagavathy- S.Chand&Co.,New Delhi.
- 3. Mercantile Law M.C.Kuchhal-Vikas Publications, New Delhi.
- 4. Business Law J.Jayasankar, Margham Publications, Chennai.

## **SEMESTER – III**

## **CORE VI – CORPORATE ACCOUNTING-I**

## **Objectives:**

- To enlighten the students on the accounting procedures followed by the company.
- To enable the students to be aware on the Corporate Accounting in conformity with the provisions of the Companies Act.

## $\mathbf{I} \cdot \mathbf{I} = \mathbf{I}$

**Equity Shares:** Meaning – definition – Features – Issue at Par, at Premium and at Discount – Under Subscription, Over Subscription – call in arrears, call in advance-Forfeiture and Reissue.

## **UNIT – II**

**Preference shares:** Issue of preference shares – kinds of preference shares – advantages & disadvantages of preference shares, provisions relating to redemption of preference shares, capital profits and revenue profits. Redemption out of Revenue Reserves and Fresh issue of Bonus shares.

#### **UNIT – III**

**Debentures:** Meaning – definition – classification – difference between shares and Debentures- Factors to be considered in relation to redemption of debentures – Various Methods of Redemption, Writing off discount on Redemption of debentures.

#### **UNIT – IV**

**Underwriting of Shares:** Marked, Unmarked & Firm underwriting, Complete underwriting, partial underwriting.

**Valuation of Goodwill and shares** – meaning, Need for valuation – methods of valuation of shares. Net assets method – yield method – fair value method.

#### $UNIT - V$

**Profits prior to Incorporation:** Apportionment of expenses – various types – Preincorporation, Post-incorporation – Preparation of Final accounts of companies. Company Balance Sheet – Computation of Managerial Remuneration.

#### **Note: Distribution of marks: Problems 80% and Theory 20%**

#### **Course Outcome:**

The students will be able to acquire knowledge about issue, redemption and underwriting of shares and Debentures.

#### **TEXT BOOKS:**

- 1. Corporate Accounting- R. L.Gupta&Radhaswamy, S. Chand Publications, New Delhi.
- 2. Corporate accounting T.S.Reddy&A.Murthy- Margham Publications, Chennai.

#### **REFEREFNCE BOOKS:**

- 1. Advanced Accountancy- M.C.Shukla&T.S.Grewal.
- 2. Advanced Accounting S.P. Jain & K.L. Narang, Kalyani Publications, New Delhi.
- 3. Advanced Accountancy, Part-I Dr. M.A. Arulanandam, Dr. K.S. Raman, Himalaya Publications, New Delhi.2003.
- 4. Advanced Accountancy Vol. I & II Maheshwari&Maheshwari, Vikash Publishing House Pvt. Ltd, New Delhi.

## **B.COM. (COMPUTER APPLICATION) SEMESTER – III**

## **CORE VII – FUNDAMENTALS OF COMPUTER AND TALLY**

#### **Objectives:**

1. To enable the meaning and basic components of a computer system.

2. To provide the knowledge of Tally.

## **UNIT – I**

Introduction to Computers – Classification of Digital Computer Systems – Anatomy of a Digital Computer – Memory Units – Input Devices – Output Devices – Auxiliary Storage Devices.

## **UNIT – II**

Computer Software – Programming Languages – Operating Systems – Computer Networks – Internet – Electronic Mail.

## **UNIT – III**

Introduction to Tally – Company Creation – Select, shut, alter, spilt company data – Display – Accounts info – Ledger Creation – Voucher Creation – Bank Reconciliation Statement – Multi Currency – Interest calculation – Budgets and Credit Limits – Day Book.

## **UNIT – IV**

Inventory info – Stock Group – Stock Category – Stock Item – Unit of Measures – Godowns – Accounting vouchers – Inventory vouchers – Re-order level and status.

## $\mathbf{I} \mathbf{I} \mathbf{N} \mathbf{I} \mathbf{T} - \mathbf{V}$

Statutory and Taxation – Value Added Tax (VAT) – Tax Deducted at Source (TDS) –Tax Collected at Source (TCS) – Security Control and Tally audit – GST – meaning methods – Backup and Restore – Open Database Connectivity.

## **COURSE OUTCOMES:**

- 1. Understand the concept of input, output and software of computer in detail
- 2. Get the knowledge of tally.

## **TEXT BOOKS:**

- 1. "Fundamentals of Computer Science and Communication Engineering". Alexix Leon, Mathew's Leon, Vikas Publishing House, New Delhi, 1998.
- 2. Tally 9.0 A complete Reference Tally Solutions (P) Limited

## **SEMESTER – III**

## **ALLIED III – BUSINESS STATISTICAL METHODS**

#### **Objectives:**

- To promote the skill of applying statistical techniques in business.
- To enable the students to apply the statistical tools in analysis and interpretation of data.

## **UNIT – I**

Introduction – Collection and Tabulation of Statistical data – Frequency Distribution – Measure of Central Tendency – Mean, Median, Mode, Harmonic Mean and Geometric Mean, Combined Mean.

## **UNIT – II**

Measures of Dispersion – Range – Quartile Deviation – Mean Deviation – Standard Deviation and their Co-efficient. Measure of Skewness – Karl Pearson and Bowley's Coefficient of skewness.

## **UNIT – III**

Correlation – Types of Correlation – Measures of Correlation - Karl Pearson's Co-efficient of Correlation – Spearman Rank Correlation Co-efficient. Simple regression analysis – Regression equation, Fitting of Regression lines – Relationship between Regression Coefficient and Correlation Co-efficient.

## **UNIT – IV**

Index Number, Definition of Index Numbers, Uses – Problems in the construction of index numbers, Simple and Weighted index numbers. Chain and Fixed base index – Cost of living index numbers.

## $UNIT - V$

Analysis of Time Series – Definition – Components of Time Series, Uses, Measures of Secular Trend, Measure of Seasonal Variation.Method of simple average only.

## **Note: Distribution of marks – Problem 80% and Theory 20%.**
- 1. Business Statistics P.A. Navaneethan, Jai Publishers, Trichy-21.
- 2. Business Statistics Wilson, M. Himalaya Publishing House Pvt. Ltd., Mumbai.

- 1. Statistical Methods S.P.Guptha, Sultan Chand & Sons, New Delhi.
- 2. Business Statistics S. P. Rajagopalan&Sattanathan, Vijay Nicole Imprints Pvt. Ltd, Chennai - 91.
- 3. Statistics D.C.Sanchati and V. K. Kapoor, Sultan Chand & Sons, New Delhi.

## **SEMESTER – IV**

## **CORE VIII – E-COMMERCE**

### **Objectives:**

- To enable the students to understand the technology of e-Commerce for business application.
- After the successful completion of the course the student must be aware of techniques in the application of e-Commerce.

### $\mathbf{I} \cdot \mathbf{I} = \mathbf{I}$

E-Commerce – meaning - Evolution in India – Traditional commerce Vs E-Commerce – Factors driving the growth of E-Commerce – benefits and limitations – business models for E-Commerce – E-Commerce opportunities in India and challenges.

### **UNIT – II**

Electronic Data Interchange – Benefits – EDI Legal, Security and Privacy issues – EDI software implementation – Value Added Network – Internal Information Systems – Work flow automization and Coordination – Customization and internal commerce.

### **UNIT – III**

Network security and firewalls – Client Server Network Security – Emerging client server security threats – Firewalls and network security – Data and message security – Encrypted documents and electronic mail – Hypertext publishing – Technology behind the web – Security and the web.

### **UNIT – IV**

Consumer Oriented Electronic Commerce: Consumer Oriented Applications – Mercantile Process Models – Mercantile Models from the Consumers Perspective – Mercantile Models from the Merchants Perspective.

Web advertisement: Online advertising methods – advertising strategies and promotions.

### $UNIT - V$

Electronic Payment Systems – Types – Digital Token Based Electronic Payment System – Smart Card & Credit Card Electronic Payment Systems – Risk – Designing Electronic Payment System. Mobile Commerce – benefits – products and service of M-Commerce.

#### **COURSE OUTCOME:**

The students will be able to learn and understand the technology of E-Commerce and the emerging changes in marketing and advertisement in the E-Commerce and M-commerce era.

- 1. Frontiers of Electronic Commerce Ravi Kalakota& Andrew B.Whinston,Dorling Kindersley (India) Pvt Ltd,- 2006
- 2. Electronic commerce Bharat Bhasker, Tata McGraw Hill Publishing Co Ltd,New Delhi-2006
- 3. Web Commerce Technology Handbook Daniel Minoli, Emma Minoli, Tata McGraw Hill Publishing Co Ltd, New Delhi-2006
- 4. E-Commerce & E-Business Dr.C.S.Rayudu, Himalaya Publishing House, New Delhi
- 5. E-Commerce The Cutting Edge of Business- Kamalesh K Bajaj, Debjani Nag TMH, New Delhi

## **SEMESTER – IV**

## **CORE IX – CORPORATE ACCOUNTING - II**

### **Objectives:**

- To equip the students with accounting methods formatted from inception to liquidation and to have knowledge about Amalgamation, Absorption and Reconstruction.
- To lay down a foundation for drafting accounts for special corporate bodies such as banking companies and holding companies.

### **UNIT – I**

Amalgamation as per AS-14, absorption and external reconstruction, Types of amalgamation, Methods of accounting for amalgamation. Computation of purchase consideration.

### **UNIT - 1I**

Alteration of share capital – meaning. Different ways of alteration of share capital. Internal reconstruction – meaning, Procedure for reducing share capital. Liquidator's final statement of accounts. – Meaning, amount realized and payment of various liabilities. Calculation of liquidator's remuneration.

### **UNIT – III**

Accounts of Banking Companies – Meaning, Legal Requirements for Preparation of Profit And Loss Account. Guidelines for profit and loss account. Balance sheet format as per form A (New Format). Non-performing assets.

### **UNIT – IV**

Accounts of Insurance Companies Life, Fire and Marine - (New format).

### **UNIT – V**

Accounts of Holding Companies – Meaning, definition, capital profit, minority interest. Revenue profit, capital reserve. Goodwill, Unrealized profit. (Excluding intercompany holdings)

### **Note: Distribution of marks: Problems 80% Theory 20%**

- 1. Advanced accountancy R.L. Guptha and Radhaswamy, Sulthan Chand & Sons, New Delhi.
- 2. Advanced Corporate Accounting M. Sumathy, G. Sasikumar, Himalaya Publishing Pvt. Ltd., Mumbai.
- 3. Corporate Accounting Reddy & Murthy, Margham Publication, Chennai.

#### **REFERENCE BOOKS:**

- 1. Advanced accountancy M. C. Shukla and T.S. Grewal, Sulthan Chand & Sons, New Delhi.
- 2. Corporate accounting S. N. Maheswari, Vikas Publishing House, New Delhi.
- 3. Advanced Accountancy- Jain & K. L. Narang, Kalyani Publishers, New Delhi.
- 4. Corporate accounting: Gupt Nirmal Sahitya Bhawan Agra.

### **Out Comes:**

- 1. Know about the companies all accounts.
- 2. Get the knowledge of banking / insurance company.
- 3. Get the knowledge of Holding Company.
- 4. Get the knowledge of Amalgamation, Absorption and Reconstruction.

## **B.COM. (COMPUTER APPLICATION) SEMESTER – IV CORE X – COMPUTER PRACTICAL – II – TALLY**

#### **Objectives:**

On completion of the course the students shall have knowledge on

- Tally Package and its concepts
- Enable to use package for wide range of Business Applications
- Students to posers required skill and can also be employed as Tally data entry operator.

### **Company Information**

- a. Company creation
- b. Select Company
- c. Shut Company
- d. Alter Company
- e. Split Company Data
- f. Backup and Restore

### **2. Gateway of Tally**

#### **Accounts info:**

- i) Groups
- ii) Ledgers
- iii) Voucher Types

### **3. Inventory info and Vouchers info**

- i) Stock Group
- ii) Stock Category
- iii) Stock item
- iv) Unit of Measures
- v) Godown
- vi) Accounting Vouchers

vii) Inventory Vouchers

#### **4. Display**

- a. Trial Balance
- b. Day Book
- c. Accounts Book
- d. Statement of Accounts
- e. Inventory Books
- f. Statement of Inventory
- g. Statutory Info
- h. Statutory Reports

#### **5. Preparation of Final Accounts**

- a) Trading Account
- b) Profit and Loss account
- c) Balance Sheet

### **With Minimum Five Adjustments**

### **Out Comes:**

- After successfully qualifying practical examination, students will be able to wellknown accounting software i.e., Tally ERP.9
- Students do possess required skill and can be employed as Tally data entry operator.

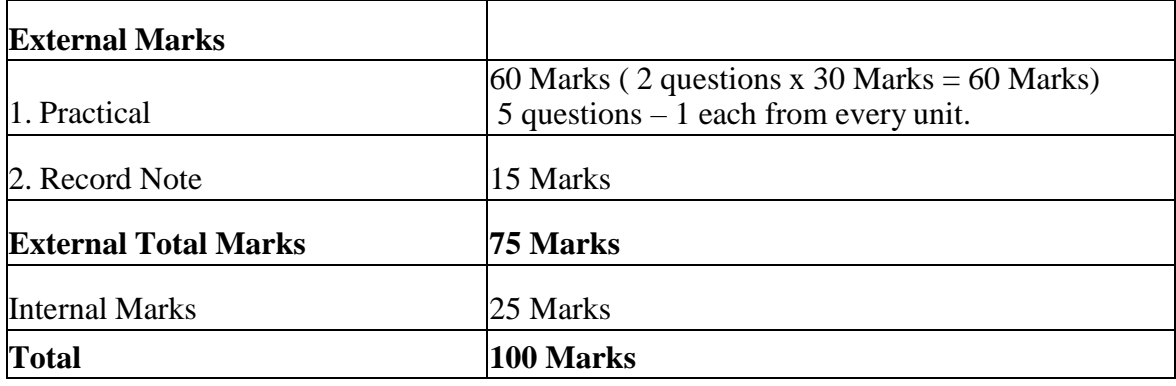

**Distribution of marks for Practical is as follows:**

# **B.COM. (COMPUTER APPLICATION) SEMESTER – IV**

## **ALLIED IV – BUSINESS STATISTICAL DECISION TECHNIQUES Objectives:**

- To expose the students on the application of mathematical techniques in business.
- To enable the students to apply the techniques of operations research in solving complex business problems.

### **UNIT – I**

Matrix: Definitions – Operations on Matrix – Determinant of Matrix. Inverse of a Matrix (Adjoint method only) – Application: Solving Linear Equations – Matrix Inverse Method; Crammers Method.

### **UNIT – II**

Sequence and Series – Arithmetic Progression and Geometric Progression (Simple problems only).Interpolation: Binomial Expansion Method; Newton's Forward and Backward Method, Lagrange's Method.

## **UNIT – III**

Probability: Definition – Addition and Multiplication Theorems – Conditional Probability (Simple problems only).

### **UNIT – IV**

Linear Programming: Formation of LPP, Solution to LPP- Graphical Simplex Method – BIG – M Method.

## **UNIT – V**

Transportation Problem: North West Corner Method – Matrix minima (or) Least Cost Method – Vogel's Approximation Method – MODI Method.

Assignment Problem – Balanced Hungarian Assignment Method.

### **Note: Distribution of marks – Problem 80% and Theory 20%.**

### **TEXT BOOKS:**

- 1. Business Statistics P.A. Navaneethan, Jai Publishers, Trichy 21.
- 2. Business Statistics- Wilson, M. Himalaya Publishing House Pvt Ltd., Mumbai.

- 1. Business Statistics and S. P. Guptha and Dr. P. A.Guptha Operation Research
- 2. Business Mathematics- Mr. M. Wilson, Himalaya Publishing House Pvt. Ltd., Mumbai.

## **SEMESTER – V**

## **CORE XI – COST ACCOUNTING**

### **Objectives:**

- To provide an in-depth knowledge on cost ascertainment.
- To enable the students to appreciate the utility of costing in industries.

### **UNIT – I**

**Cost accounting –** Meaning – Definition – Objectives – Importance – Scope – Advantages and limitations – Difference between cost accounting and financial accounting – Elements of cost – Preparation of cost sheet – Difference between Cost and Expense.

### **UNIT – II**

**Material Cost Control** – Purchase procedure–Various Stock Levels – Economic order quantity – Bin card and stores ledger – Pricing of issues – FIFO, L1FO, HIFO, Base stock, Standard price – Simple average and weighted average methods.

### **UNIT – III**

Labour Cost Control – Importance–Various methods of labour cost control – Methods of wage payment – Various incentive schemes – Labour turnover.

### **UNIT – IV**

**Overheads Cost Control** – Classification – Apportionment of overheads – Redistribution of overheads – Absorption of overheads – Calculation of machine hour rate.

### $UNIT - V$

**Process costing** – Normal loss – Abnormal loss and abnormal gain (excluding interprocess profit and equivalent production) – Joint product and by products.

### **Note: Distribution of marks: Problems 80% and Theory 20%**

### **TEXT BOOKS:**

- 1. Cost Accounting- T.S.Reddy&Y.Hari Prasad Reddy, Margham Publications., Chennai.
- 2. Cost Accounting Jain & Narang, Kalyani Publishers, Ludhiana.

3. Advanced Cost Accounting – Senthilkumar.K & Maruthamuthu. K, Vikas Publishing Hosue , New Delhi. (Revised Edition).

### **REFERENCE BOOKS:**

- 1. Cost Accounting Pillai & Bagavathi, Sultan Chand & Sons, New Delhi.
- 2. Cost Accounting Murthy & Gurusamy, Vijay Nicole Imprints Pvt Ltd, Chennai 91.
- 3. Cost Accounting Bhattacharya, PHI Learning Pvt. Ltd, New Delhi.
- 4. Cost Accounting Wilson, M. Himalaya Publishing House Pvt Ltd., Mumbai.
- 5. Cost Accounting Lal. Jawhar and Srivastava, Seema MC Graw Hill Publication Co. New Delhi.

#### **OUT COMES:**

- 1. Explain Cost accounting systems
- 2. Explain main manufacturing cost elements
- 3. Makes Material Issue.
- 4. Makes Cost allocation.
- 5. Calculates production cost accounting to the process costing.

## **SEMESTER – V**

## **CORE COURSE XII – PRINCIPLES AND PRACTICE OF AUDITING**

### **Objectives:**

- $\triangleright$  This subject aims at imparting knowledge about the principles and methods of auditing and their applications.
- $\triangleright$  To gain a fair working knowledge of the importance of vouching and internal checks in practice in various organizations.
- $\triangleright$  To create interest in the minds of students towards auditing profession.

### **Unit I: Introduction to Auditing:**

Meaning - Definition – Objectives – Difference between Accountancy and Auditing – Types of Audit – Advantages and limitations of auditing – Preparation before commencement of new Audit – Audit Notebook – Audit Working Papers – Audit Program, Recent Trends in Auditing: Nature & Significance of Tax Audit – Cost audit – Management Audit.

### **Unit II: Internal Control:**

Internal Control: Meaning and objectives. Internal Check: Meaning, objectives and fundamental principles. Internal check as regards: Cash Purchases, Cash Sales and Wage Payments. Internal Audit: Meaning – Advantages and Disadvantages of Internal Audit – Difference between Internal Check and Internal audit.

### **Unit III: Vouching:**

Meaning –Definition – Objectives – Procedures and Importance – Routine Checking and Vouching – Voucher - Features of good voucher – Types of Vouchers – Vouching of Receipts: Cash Sales, Receipt from debtors, Proceeds of the sale of Investments. Vouching of Payments: Cash Purchases – Payment to Creditors - Deferred Revenue Expenditure.

### **Unit IV: Verification and Valuation of Assets and Liabilities:**

Meaning and Objectives of verification and valuation – Position of an Auditor as regards the valuation of Assets – Verification and Valuation of different Items: Assets: Land & Building, Plant & Machinery, Goodwill – Investments – Stock in Trade – Sundry Debtors. Liabilities: Bills Payable – Sundry Creditors – Contingent Liabilities.

### **Unit V: Audit of Limited Companies and Others:**

Company Auditor: Appointment, Qualification, Disqualification & Removal, Powers, Duties and Liabilities, Remuneration - Professional Ethics of an Auditor - Audit of Educational Institutions - Audit of Insurance Companies- Audit of Cooperative Societies. Audit Report: Contents and Types.

### **TEXT BOOKS:**

- 1. A Text book of Practical Auditing B. N. Tandon, S. Chand Publishing Pvt Ltd, New Delhi.
- 2. Principles and Practice of Auditing R. G. Saxena, Himalaya Publishinh House Pvt Ltd., Mumbai.
- 3. Principles and Practice of Auditing Dinkar Pagare, Sultan Chand. & Sons, New Delhi.
- 4. Auditing: Principles and Practice Ravinder Kumar & Virender Sharma, PHI Learning Pvt Ltd, Delhi.

### **REFERENCE BOOKS:**

1. Practical Auditing – K. Sundar, & K. Paari, Vijay Nicole Imprints Pvt Ltd, Chennai.

2. Practical Auditing – S. vengadamani, Margham Publication, Chennai.

3. Auditing Theory and Practice – Pradeep Kumar, Baldev Sachdeva and Jagwant Singh – Kalyani Publishers, Ludhiana.

4. Auditing (Including Skill Development) – H. R. Appannaiah & R. G. Saxena, Himalaya Publishinh House Pvt Ltd., Mumbai.

5. Practical Auditing – V. Gurumoorthy, G. Selvaraj and R. Swarnalakshmi – Charulatha Publications, Chennai.

**Course Outcomes:** By the end of this course, Students should be able to:

- Understand the basic principles and their application of auditing.
- Gain Practical knowledge on Internal Check as regards cash payments of various items.
- Draft an Audit Report on behalf of a Public Limited Company
- Draft an Audit Program
- Record the verification procedure with respect to any one Fixed Asset.

## **SEMESTER – V**

## **CORE XIII – INCOME TAX LAW AND PRACTICE - I**

#### **Objectives:**

- To equip the students with Laws relating to Income Tax and Procedures in India.
- To lay down a foundation for computing Taxable Income And Rebate

#### **UNIT –I**

Income Tax Act 1961 – Objectives of Taxation – Tax System in India - Basic concepts - Definitions of Assessee – Types of Assessee – Assessment year – Previous year – Casual income – Gross income – Total income.

#### **UNIT – II**

Scope of Total Income – Residence and tax liability – Incomes which do not form part of total income.

#### **UNIT – III**

Heads of Income - Computation of Income from Salaries – Annual accretion – Allowances, Perquisites and their types and treatment – Profit in lieu of salary and exempted profits – Deduction U/S 16 – Rebate and relief from income tax.

#### **UNIT – IV**

Income from House property – Determination of annual value – Deductions out of annual value – Exempted HP incomes – Let out and self-Occupied houses.

#### $UNIT - V$

Income from Business and Profession – Definition and meaning – Profits and Gains in business and profession – Deductions - Specific allowances – Computation of business income and professional income – Expenses expressly allowed – Expenses expressly disallowed – Depreciation.

#### **Note: Distribution of marks: Problems 80% and Theory 20%**

#### **COURSE OUTCOMES:**

On the successful completion of the course, students will be able to:

Examine the basic concepts of schedules of rates of tax, tax liability, and penalties and prosecution.

Explain the total taxable income of an Assessee.

Apply and practice the computation of total income.

### **TEXT BOOKS:**

- 1. Income tax law and Practice V.P.Gaur&Narang, Kalyani Publisher, New Delhi.
- 2. Income Tax Law and Practice I- Dr. Sha, Himalaya Publishing House Pvt Ltd., Mumbai.

### **REFERENCE BOOKS:**

- 1. Income Tax Law and Practice- DinkarPagare, Sultan Chand & Sons, New Delhi.
- 2. Income Tax Law and Practice- Mehrothra, Sultan Chand & Sons, New Delhi.

#### **WEB SOURCES**

- 1. [www.incometaxindia.gov.in](http://www.incometaxindia.gov.in/)
- 2. [www.icsi.edu](http://www.icsi.edu/).

## **B.COM. (COMPUTER APPLICATION) SEMESTER – V CORE XIV – SOFTWARE DEVELOPMENT WITH VISUAL PROGRAMMING**

### $\mathbf{I} \cdot \mathbf{I} \cdot \mathbf{I} = \mathbf{I}$

Introduction to Visual Basic: Getting Started – Working with Visual Basic – The Initial Visual Basic Screen – The SDI Environment – Toolbars – The Toolbox and Custom Controls and Components – Starting a New Project – The Properties Window – Common Form Properties – Scale Properties – Colour Properties.

### **UNIT – II**

Building the User Interface: Toolbox – Creating Controls – Name Property – Properties of Command Buttons – Image Controls – Text Boxes – Labels – Message Boxes – Grid. Anatomy of a VB Application – The Code Window – Statement in Visual Basic – Variables – Data types – Working with Variables – Constants – Input – Boxes.

### **UNIT – III**

Display Information on a Form – The Format Function – Picture Boxes – Rich Text Boxes – The Printer Object – Determinate Loops – Indeterminate Loops – Making Decisions – Select Cases – Nested If-Then – The GOTO – String Functions – Numeric Functions – Date and Time functions – Financial Functions

### **UNIT – IV**

Function Procedures – Sub Procedures – Advanced Uses of Procedures and Functions – Lists: One–Dimensional Arrays – Arrays with more than One–Dimension – Using Lists and Arrays with Functions and Procedures – The With Statement - Enums – Control Arrays – List and Combo Boxes – Menus – Menu Editor – MDI Forms.

### **UNIT – V**

Introduction to Database – Working with Data Control: The Data Control – The Bound Control –Coding – Data Access Object: Functions of the Jet Database Engine – The DAO Object Model –Crystal and Data Reports: Crystal Report – Data Report – Creating Multiple Reports

#### **TEXT BOOKS:**

- 1. "Visual Basic 7 From the Group UP", Gray Cornell, Tata McGraw Hill Edition (Unit-1 to Unit –IV)
- 2. "Programming With Visual Basic 6.0", Mohammed Azam,  $2^{nd}$  Edition. (Unit V)

## **SEMESTER – VI**

## **CORE XV – MANAGEMENT ACCOUNTING**

### **Objectives:**

- To develop an understanding of the conceptual frame work of management accounting.
- To acquaint the students, the Management Accounting Techniques that facilitates managerial decision making.

## **UNIT – I**

Management accounting – Meaning- objectives – Functions – Importance and scope – Distinguish between Management Accounting, Cost Accounting and Financial Accounting – Advantages and Limitations of Management Accounting.

### **UNIT – II**

Ratio Analysis – Uses and Limitations of Ratio Analysis – Classification of ratios – Analysis of Liquidity – Solvency and Profitability.

### **UNIT – III**

Fund flow analysis: Uses, Significance and Importance of fund flow statement – Cash flow analysis (new format) – Comparison between Fund Flow analysis and Cash Flow analysis.

### **UNIT – IV**

Budgets and Budgetary control – Definition – Importance – Essentials – Classification of Budgets – Master budget – Preparation of production budget, Purchase budget, Sales budget, Cash budget, Material budget and Flexible budget.

### $UNIT - V$

Marginal costing – Significance and limitations of marginal costing – Absorption costing – P/V ratio – BEP and Margin of Safety – Practical application of marginal costing technique to different situations.

### **Note: Distribution of marks: Problems 80% and Theory 20%**

#### **STUDENTS OUTCOMES:**

The Students will be able to understand the concept and use of Accounting and costing data for planning, control and decision making.

#### **TEXT BOOKS:**

- 1. Management Accounting Dr.Ramachandran and Dr.R.Srinivasan, Sri Ram Publication, Tirchy.
- 2. Management Accounting T.S.Reddy and Y.Hari Prasad Reddy, Margham Publication, Chennai.
- 3. Management Accounting J. Madagowda, Himalaya Publishing Pvt Ltd., Mumbai.

- 1. Management Accounting S.N.Maheswari, Sultan Chand & Sons, New Delhi.
- 2. Accounting for Management Dr.V.R.Palanivelu,University Science Press, New Delhi.
- 3. Cost and Management Accounting S.P.Jain and K.L.Narang, Kalyani Publishers, New Delhi.
- 4. Management Accounting R.S.N.Pillai and Bhagavathi, Sultan Chand & Sons, New Delhi.
- 5. Management Accounting Sharma &ShashiK.Gupta, Kalyani Publishers, NewDelhi.

## **SEMESTER – VI**

## **CORE XVI - ENTREPRENEURIAL DEVELOPMENT**

### **Objectives:**

- To enable the students to learn the concept of Entrepreneurship.
- To realise the importance of entrepreneurship qualities required for small business management.
- To instill ideas on identification, selection and preparation of projects and to have awareness on the institutions promoting entrepreneurship.

### **UNIT – I Entrepreneurship Concept:**

Entrepreneur – Meaning- Types- Qualities of an Entrepreneur– Characteristics of entrepreneur – classification of entrepreneur – Factors influencing entrepreneurship - Role of entrepreneur in economic development – Women entrepreneurs: Challenges and Opportunities.

#### **UNIT – II Project Identification:**

Business idea generation – Identification of Business Opportunities - Feasibility – Marketing – Financial – Economic – Technical – Managerial- Project appraisal – Project Report – Entrepreneurial Development Programmes (EDP).

#### **UNIT – III: Institutional Support to Entrepreneur:**

Institutions at the National Level: SSIB – SIDO – SIDBI - SISI – NSIC – NRDC – KVIC. Institutions in Tamil Nadu: SIDCO – SIPCOT in Tamil Nadu **-** ITCOT – DIC – TIIC.

### **UNIT – IV Micro, Small and Medium Enterprises:**

MSME- Meaning- Features- Role – Problems - Rural entrepreneurship - Meaning- Need and Problems-Small scale sector in India - Rationale and Objective of SSI- Problems of SSI - Sickness of Small Scale Units – Causes and revival.

#### **UNIT – V Incentives, Subsidies and Bounties:**

Meaning of Incentives, Subsidy and Bounties – Need for Incentives – Problems of Incentives – Schemes of Incentives in operation – Incentives for Development of Industries in Backward Areas – Subsidised Consultancy Service – Subsidy for Market Studies – Adoption of Indigenous Technology – Machinery on Hire Purchase – Transport Subsidy – Incentives Available to SSI Units in Backward Areas – Seed Capital Assistance.

- 1. Entrepreneurial Development Dr. Gordon & Natarajan, Himalaya Publishing Pvt. Ltd., Mumbai.
- 2. Entrepreneurial Development Jayshree Suresh, Margham Publications, Chennai.
- 3. Entrepreneurial Development Dr. L. Rangarajan, Sree Renga Publications, Rajapalayam.
- 4. Entrepreneurship and Small Business Management, KITAB Mahal, Allahabad, 1<sup>st</sup> Edition, 2003.
- 5. Entrepreneurial Development S. Sivasankari, Charulatha Publications, Chennai.

### **REFERENCE BOOKS:**

- 1. Entrepreneurial Development Raj Shankar, Vijay Nicole Imprints Pvt Ltd, Chennai-91.
- 2. Entrepreneurial Development S. S. Kanka S. Chand & Co, New Delhi.
- 3. Fundamentals of entrepreneurship and small business Renu Arora, S. K. Sooj, Kalyani Publishers, New Delhi.
- 4. Entrepreneurial Development S. Anil Kumar, S. C. Poornima, Mini K. Abraham and K. Jayasri, New age international publishers.
- 5. Entrepreneurial Development C. B. Gupta, N. P. Srinivasan, Sultan Chand & Sons, New Delhi.
- 6. Entrepreneurship and Small Business Management Dr. P.T. Vijayashree and Dr. M. Alagammai, Margham Publications, Chennai.

**Course Outcomes:** By the end of this course, Students should be able to:

- Understand the business opportunities and the methods of preparing project report to start new business.
- Familiarise students with Central and State Institutional Financial support to entrepreneurs.
- Understand and acquire knowledge relating to various schemes of incentives and subsidies.

## **SEMESTER – VI**

## **CORE XVII – INCOME TAX LAW AND PRACTICE - II**

### **Objectives:**

- To create knowledge in Income Tax Act 1961 with new amendments.
- To know idea about E-Filing, Deductions & Computation of Total Income.

### $\mathbf{I} \cdot \mathbf{I} = \mathbf{I}$

Income from Capital Gains – Basis of charge – Capital assets – Transfer of capital assets – Types of capital gain –Exemptions - Computation of Capital Gains – Capital loss – Tax on Capital gains.

### **UNIT – II**

Income from other sources – General income - Specific income – Deductions in computing income from other sources – Computations of income from other sources.

### **UNIT – III**

Aggregation of Income – Deemed Income - Deduction from Gross Total Income – Set off and Carry Forward of Losses.

### **UNIT – IV**

Computation of Tax Liability – Rules of Income Tax – Surcharge – Tax free incomes – Tax relief – Computation of tax liability of Individual and Firms.

### **UNIT – V**

Income Tax Authorities – Powers – Assessment procedures – Types of Assessment - Introduction to E-filing - Appeals and Revisions.

### **Note: Distribution of marks: Problems 80% and Theory 20%.**

### **COURSE OUTCOMES:**

On the successful completion of the course, students will be able to:

Examine the basic concepts of schedules of rates of tax, tax liability, and penalties and prosecution.

Explain the total taxable income of an Assessee.

Apply and practice the computation of total income.

### **TEXT BOOKS:**

- 1. Income tax law and Practice V.P.Gaur & Narang, Kalyani Publisher, New Delhi.
- 2. Income Tax Law and Practice I- Dr. Sha, Himalaya Publishing House Pvt Ltd., Mumbai.

#### **REFERENCE BOOKS:**

- 1. Income Tax Law and Practice- Dinkar Pagare, Sultan Chand & Sons, New Delhi.
- 2. Income Tax Law and Practice- Mehrothra, Sultan Chand & Sons, New Delhi.
- 3. Income Tax law and practice –T.S.Reddy & Hariprasad Reddy, Margham Publications, Chennai.

### **WEB SOURCES**

- 1. [www.incometaxindia.gov.in](http://www.incometaxindia.gov.in/)
- 2. [www.icsi.edu](http://www.icsi.edu/)

## **B.COM. (COMPUTER APPLICATION) SEMESTER – VI**

## **CORE XVIII - COMMERCE PRACTICALS**

### **Objectives:**

- To provide practical knowledge to fill forms like insurance, bank, loan application, membership form, income tax return forms etc.
- To train them in secretarial, banking, insurance, co-operative organisation, costing and taxation aspects relating to processing of prescribed official forms.

### **LIST OF EXERCISES FOR COMMERCE PRACTICAL**

### **UNIT – I: Secretarial & Advertising Practice:**

1. Preparation of agenda and minutes of meetings-both general body and board of directors. (Students are asked to write agenda and minutes of their own and should not use printed format). 2. Preparation of Application for shares and allotment - letter of shares Allotment transfer forms.

3. Preparation of an advertisement copy, collection of advertisement in dailies and journals, critically evaluating the advertisement copy.

### **UNIT – II: Banking and Insurance Practice:**

4. Drawing, endorsing and crossing of cheques- filling up of pay in slips demand draft application and preparation of demand drafts.

5. Making entries in the passbook and filling up of account opening forms for SB account, current account and FDR's.

6. Drawing and endorsing of bills of exchange and promissory notes.

7. Draw a Flow Chart and Write steps for various Models and Methods of e-payments (Debit card, Credit Card, Smart Card and e-money).

8. Draw a Flow Chart, filling up of pay in slips and Write steps for Electronic Fund transfer (RTGS, NEFT).

9. Filling up of an application form for L1C policy, filling up of the premium form- filling up the challan for remittance of premium.

### **UNIT – III: Co-operative organisation Practice:**

10. Filling up of application forms for admission in cooperative societies.

11. Filling up of loan application forms and deposit challan.

12. Filling up of Jewel loan application form, Procedure for releasing of jewellery in jewel loans and repayment.

### **UNIT – IV: Costing Practice:**

13. Preparation of Invoice, Receipts, Vouchers, Delivery Challan, Entry Pass, Gate Pass, Debit and Credit Notes.

14. Using Bin Card and Inventories.

15. Using Cost Sheets.

### **UNIT – V: Tax Practice (Income Tax & GST)**

14. Application for PAN (Permanent Account Number).

15. E-filing of ITRs: Filling up ITRs (Income -Tax Returns): ITR-1. ITR–2, ITR-3, ITR-4, ITR-4S, ITR-5, ITR-6. Introduction to Income Tax Portal: Preparation of electronic return (Practical Workshop).

16. E-filing of TDS Returns: Types of forms for filing of TDS returns (Practical Workshop on e-filing of TDS returns).

17. E-filing of Service Tax returns: Draw a Flow Chart regarding steps for preparation of service tax returns; (Conduct a practical workshop on e- filing of service tax returns – use hypothetical figures in practical workshop and take a printed copy at the end of final step of e-filing).

### **Note:**

Students may be asked to collect original or Xerox copies of the documents and affix then on the record note book after having filled up. Drawing of the documents should not be insisted.

**Course Outcomes:** By the end of this course, Students should be able to:

- Enable the student to familiar with the forms and reports for business transactions through printed forms and electronic means.
- Student becomes a practioner in modern offices like banks, insurance, manufacturing companies and professional practice of Income Tax and Goods & Service Tax.
- Understand the conceptual and practical knowledge about electronic filing of returns.

### **Distribution of marks for Practical is as follows:**

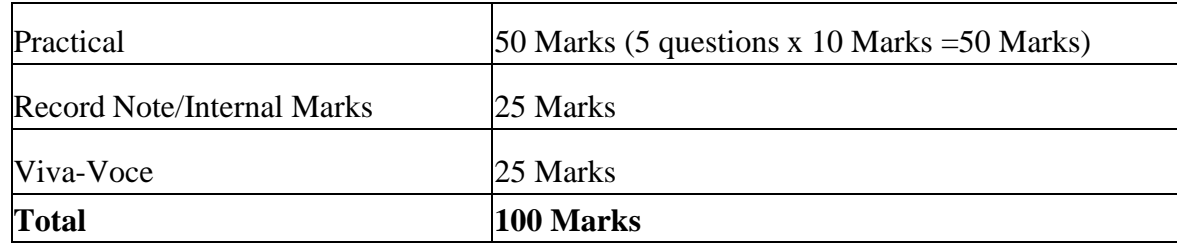

## **ELECTIVE PAPERS**

## **ELECTIVE I – PAPER I**

## **PROJECT WORK**

#### **Organisation of the Project:**

The students have to take up a group project work (5 to 7 students in a group) for 100 marks.

#### **Project timeframe:**

The students should choose a topic for the project in the beginning of the V semester and submit the report by the end of the V semester. This component will be included in the V semester itself.

#### **Areas of the project:**

Commerce and its related applications.

#### **Work Diary:**

Student should maintain a work diary wherein weekly work carried out has to be written. Guide should review the work every week.

### **Monitoring of the project:**

The project work undertaken will be assessed in a phased manner on a regular basis.

#### **Scheme of evaluation:**

#### **Internal evaluation:**

#### **CIA mark distribution:**

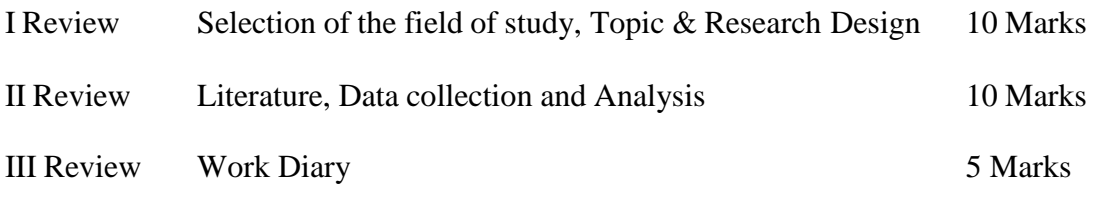

**Total 25 Marks**

### **End Semester Examination**

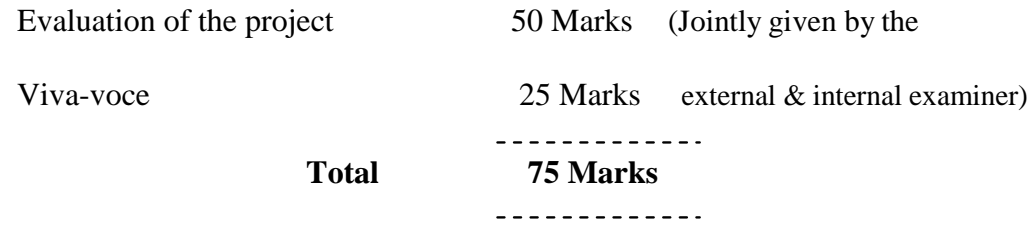

### **Evaluation Process:**

Viva-voce will be conducted by a panel of external and internal examiners including the HOD and staff Co-Ordinator guiding the project.

## **ELECTIVE I – PAPER II**

## **FUNDAMENTALS OF INSURANCE**

#### **Objectives:**

To impart theoretical base on fundamental principles of insurance business

### **UNIT – I**

**Introduction to Insurance** – Meaning, Definition of insurance – General principles of insurance – Types of insurance life, fire and marine – Difference between life and other types of insurance, Growth & Development of Indian insurance industry – Regulations of insurance business and the emerging scenario.

### **UNIT – II**

**Life Insurance** – Introduction to life insurance: Features of life insurance – Essentials of life insurance, Different types of life policies – Annuities, Formation of life insurance contracts – Assignment and nominations – Lapses and revivals of policies. Surrender value, paid up value, Loans – Claims- Procedure for claims – Settlement of claims – Death and Maturity.

### **UNIT – III**

**Fire Insurance –** Fire insurance contracts – Fire insurance coverage – Policies for stocks – Rate fixation in fire insurance – Settlement of claims. **Marine Insurance –** Functions – Marine perils – Types of marine policies – Clauses in general use – Warranties and conditions – proximate cause – subrogation and conciliation – Re-insurance – Double insurance – Types of marine losses.

### **UNIT – IV**

**Miscellaneous Insurance** – Motor insurance – Employer's liability insurance – Personal accident and sickness insurance – Aviation insurance – Burglary insurance – Fidelity guarantee insurance – Engineering insurance – cattle insurance – Crop insurance.

### $UNIT - V$

Procedure for becoming an Agent – Pre-requisite for obtaining a license – Duration of license – Cancellation of license – Termination of agency – Code of Conduct – Functions of the Agent.

- 1. Fundamentals of Insurance Dr. Periyasamy, Himalaya Publishing Pvt Ltd, Mumbai.
- 2. Insurance principles and practice Moorthy.A ,Margham publications, Chennai.
- 3. Fundamentals of insurance Dr. P.K. Guptha, Margham publications, Chennai

- 1. Insurance principles and practice Periasamy. P, Margham Publications, Chennai
- 2. Insurance principles and practice Mishra. M. N, Sultan Chand & Sons, New Delhi.
- 3. Insurance principles and practice Balu.V. &Premilan, Margham publications, Chennai.

## **ELECTIVE II – PAPER I**

## **OFFICE ORGANISATION**

### **Objectives:**

 To enable the students to learn the office organization, types, office furniture and machines.

#### **UNIT – I**

Modern Office – Meaning, Importance – Function – Location of Office – Office Layout – Open and Private Offices – Office Environment, Lighting, Ventilation freedom from noise and dust, sanitary, security and secrecy.

#### **UNIT – II**

Office Organisation – Importance – Types – Organisation chart – Office Manuals – Delegation of authority and responsibility – centralization vs decentralization.

#### **UNIT – III**

Office Systems - Flow of work – Role of Office manager – Office forms – forms of Control – forms of designing – Control of Correspondence – Handling inward and outward mails.

### **UNIT – IV**

Stationery – Importance – Control of Stationery Cost – Purchasing – Stationery supplies – Filing – Importance – Functions – Characteristics of good filing system – Indexing – Meaning, Importance and kinds.

### **UNIT – V**

Office furniture – Types of furniture – Office machine and equipments – Object of mechanization – Types office machines – Computers and its uses in office – Criteria for selection.

- 1. Office Management R. K. Chopra, Himalaya Publishing Pvt. Ltd, Mumbai.
- 2. Office Management Dr. T. S. Devanarayanan, N. S. Raghunathan, Margham Publications, Chennai.

- 1. Manual of Office Management and Correspondence B. N. Tandon, S. Chand Publishing Pvt. Ltd., New Delhi.
- 2. Office Organisation and Management C.B.Gupta, Sultan Chand & Sons., New Delhi.

## **ELECTIVE II – PAPER II**

## **SECRETARIAL PRACTICE**

### **Objectives:**

- To enlighten the students the duties of company secretary.
- On successful completion of this course the students shall learn the secretarial work.

### **UNIT – I**

Company Secretary – Appointment – Qualifications for appointment as Secretary – General Legal Position – Duties – Rights – Liabilities.

### **UNIT – II**

Statutory and other Books – Period of preservation of records – Return to be filed with the registrar – Secretarial duties regarding maintenance of statutory and other books.

### **UNIT – III**

Depository and Dematerialisation: Introduction – Definition – Advantages – Procedure for dematerialization of shares – Transfer & Transmission of shares.

### **UNIT – IV**

Role of Company Secretary in conducting the Board Meetings – Frequency of Board Meetings – Notice for Agenda – Quorum – Resolution by circulation – Procedure at Board Meetings – Minutes of the Board Meeting.

### $\mathbf{U}$ **NIT**  $-\mathbf{V}$

Statutory meetings- Procedure- Secretarial duties relating to statutory meeting – Annual general meeting and Extra ordinary General Meeting – Drafting of Notices, Agenda and Minutes of a company meetings.

### **Course Outcome:**

The students will be able to familiarize the duties of company secretary relating to meeting, minutes and resolution.

- 1. Secretarial Practice B.N.Tandon, S. Chand Publishing PvtLtd,New Delhi.
- 2. Secretarial Practice P. Saravanavel, Himalaya Publishing Pvt Ltd, Mumbai.

- 1. Secretarial Practice M.C.Shukla&Gulshan, S.Chand& Co, New Delhi.
- 2. Secretarial Practice Sherlekar, Himalaya Publishing Pvt Ltd, Mumbai.

## **ELECTIVE III – PAPER I**

## **BANKING THEORY**

#### **Objectives:**

- To develop the knowledge in the field of banking.
- To make the students to understand the functions of various banks.

### **UNIT – I**

Banking **–** Definition – Classification – Progress of Banking in India – Presidency Banks – State Bank of India its subsidiaries - Nationalisation of commercial banks – Functions – its role in economic development – The lead bank scheme - village adoption scheme, service area approach – IRDP – Differential Interest Rate(DIR) – Priority sector advances.

### **UNIT – II**

Banking Regulation Act 1949 – Main provisions – Paid up Capital – Reserves of scheduled banks – Control over advances – Liquid assets – Licensing of banks – Opening of new branches – winding up and amalgamation of banking companies.

### **UNIT – III**

Money market – Money market Vs Capital Market – Components – Sub markets – Characteristics – Importance of Money Market – Indian Money Market: Structure – Instruments – Deficiencies / weakness.

### $\mathbf{I} \mathbf{I} \mathbf{N} \mathbf{I} \mathbf{T} - \mathbf{I} \mathbf{V}$

Nature of central Bank – Functions – Methods of credit control – Quantitative and Qualitative credit control weapons.

The Reserve Bank of India – constitution – Functions of RBI and Agricultural credit – Industrial finance – Bill market scheme – Control of credit by RBI – Bank rate – Open market operations – Variable Reserve Ratio – Selective credit controls – Direct action – Moral Persuasion – System of currency management.

#### $UNIT - V$

Non-Banking financial institutions – Equipment leasing company – Hire Purchase finance company – Housing finance companies – Mutual benefit finance companies – Functions of non-banking companies-commercial banks vs. non-banking finance companies- RBI directions over NBFC.

#### **Course Outcomes:**

The students will be able to get knowledge in the fild of banking and functions.

- 1. Banking Theory Law & Practice Sundharam&Varshney, Sultan Chand & Sons, New Delhi.
- 2. Banking Theory & Practice E.Gordon and Dr.K.Natarajan, Himalaya Publishing House, Mumbai.
- 3. Banking Theory Law and Practice B.Santhanam, Margham Publications, Chennai.

- 1. Banking Theory Law & Practice Rajesh.R, Sivagnanasithi.T, Tata Mc.Graw Hill publishing Co.Ltd, New Delhi.
- 2. Banking Theory & Practice Dr.P.K.Srivastava, Himalaya Publishing House, Mumbai.
- 3. Banking Theory & Practice Shekar.K.C, LekshmiShekar ,Vikas Publishing House Pvt. Ltd, New Delhi.

## **ELECTIVE III – PAPER II**

## **BANKING LAW AND PRACTICE**

### **Objectives:**

- To provide knowledge relating to the procedure for opening bank accounts,features of cheque and lending principles of bank.
- To provide exposure to the students with the latest development in the banking field such as ECS, EFT, CBS, SWIFT, KYC.

## $\mathbf{I} \cdot \mathbf{I} = \mathbf{I}$

Definition of banker and customer – General relationship – Special relationship – Right of set off-Banker's lien – Duty to maintain secrecy of customers account – Special types of customers.

### **UNIT – II**

Different types of accounts – General precautions for opening of various types of accounts-Legal position relating to FDR – Negotiable instruments –Cheque – Salient features – Crossing – Material Alteration – Endorsement.

### **UNIT – III**

Paying banker – Precautions before honouring a cheque – Payment in due course – Holder in due course – Collecting banker – as a holder for value – as an agent – Statutory protection – Conversion – Duties.

### **UNIT – IV**

Sound lending – Principles – Secured and unsecured advances – Loans – Cash credit overdraft – Bills discounted – various securities for advances – Precautions before lending against securities.

### $\mathbf{I} \mathbf{I} \mathbf{N} \mathbf{I} \mathbf{T} - \mathbf{V}$

Advancements in banking- Electronic Clearing Service(ECS) – Electronic Fund Transfer(EFT) – Core Baking Solution(CBS) – Advantages of core banking solution – Real time gross settlement – SWIFT – KYC – Customer identification procedure – E-Banking – Definition and importance – C2B – E-Banking models – Electronic delivery Channels – ATM – Debit card – Credit card – Mobile banking – WAP – Tele banking – Internet banking – Bank assurance – Banking Ombudsman Scheme.

1. Banking Theory & Practice-E.Gordon and Dr.K.Natarajan,HimalayaPublishingHouse,Mumbai.

- 1. Banking Technology Dr.A.Rama,A.Arunadevi, New century book house (P) Ltd, Chennai.
- 2. Banking Theory Law & Practice Sundharam&Varshney, Sultan Chand & Sons, New Delhi.
- 3. Banking Theory Law & Practice Rajesh.R, Sivagnanasithi.T, Tata McGraw Hill Publishing Co Ltd, NewDelhi.
- 4. Banking Theory & Practice Dr.P.K.Srivastava, Himalaya Publishing House.
- 5. Banking Theory & Practice Shekar.K.C, Lekshmishekar, Vikas Publishing House Pvt. Ltd
## **ELECTIVE IV – PAPER I**

## **CAMPUS TO CORPORATE**

#### **Objectives:**

- To enable the students understand the corporate policies.
- To make the students knowledge about various types of business correspondences and practical applications.

#### **UNIT – I**

Meaning of corporate – Campus and corporate –Verbal and non-verbal communications – Importance – various types of business correspondences.

#### **UNIT – II**

Fundamentals of English – Constructing sentences – Correct use of tenses – Articles – International Phonetic Alphabet –listening – Principles of good listening – Accent comprehension – Practical exercise.

#### **UNIT – III**

Business letters – Meaning – Enquiries and Replies – Orders and Execution – Claims and Adjustments – Sales letters – Preparation of resume – Application for jobs.

#### **UNIT – IV**

Reports – Meaning – qualities of of a good business report – Reports by group and individuals– Meetings – types – Preparing of Agenda and Minutes.

#### $UNIT - V$

Corporate etiquette – Dressing and grooming skills – Workplace culture –Email – Professional competencies – Time management – team skills – stress management – Interaction with Groups in the companies.

#### **Course Outcomes:**

On the successful completion of course students will be able to:

To enable the students understand the corporate demand, competition and employment opportunities.

Employee happiness, lower labour turn-over, employee performance and loyal to company.

To empower the students in oral and written communication in the modern business world.

To make the students understand the term of business communication importance and effectiveness of Business correspondences.

#### **TEXT BOOKS:**

- 1. Essentials of Business Communication Rajendra Pal, J.S. korahilli, Sultan Chand & Sons, New Delhi.
- 2. Business Communication N.S.Raghunathan & B.Santhanam, Margham Publications Chennai.
- 3. Business Communication V.R. Palanivelu & N. Subburaj, Himalaya Publishing Pvt. Ltd, Mumbai.

- 1. Effective Business English and Correspondence M. S. Ramesh and Pattenshetty - R S. Chand & Co, Publishers, New Delhi - 2.
- 2. Commercial Correspondence R. S. N. Pillai and Bhagavathi. S. Chand Publications, New Delhi.
- 3. Business Communication Sathya Swaroop Debasish, Bhagaban Das, PHI Learning Pvt. Ltd., New Delhi 2010 Edition
- 4. Communication conquer : A Handbook of group discussion and Job Interview Pushpalatha & Kumar, PHI Learning Publisher.

## **ELECTIVE IV - PAPER II**

## **CUSTOMER RELATIONSHIP MANAGEMENT**

#### **Objective:**

To provide a thorough understanding of customer – retailer relationship and the ways to manage it.

#### **UNIT – I**

CRM – Evolution, Meaning, Definition, Objectives, and Benefits – Relationship between CRM & Technology – Creating a CRM culture – Building blocks of CRM – CRM Strategies – Types of CRM.

#### **UNIT – II**

Relationship Marketing – Overview, Meaning – Basis of Building Relationship – Customer Lifetime Value – Conflict Management and Customer Retention.

#### **UNIT – III**

Planning CRM Project – General Business Goals and Objectives – Framework of Successful CRM – CRM: Implementation Steps – Role of CRM and Employees, the HCRM Model, Way Forward.

#### **UNIT – IV**

CRM in Banking – CRM strategiies – CRM applications – Retail Banking and CRM – Universal Banking and CRM – Three major S's Associated with banking in relation to CRM-Net banking and CRM – CRM and key account management – CRM in commercial scheduled banks – Technology banking and CRM – banking schemes with CRM.

#### $UNIT - V$

CRM Marketing Initiatives – What is ECRM? – Levels, ECRM Tools – Difference between CRM and ECRM – CRM: Opportunities, Challenges and Ways to avoid Pitfalls.

#### **Course Outcomes:**

The students will be able to understand the concepts, principles, current trends and role of CRM in Banking.

#### **TEXT BOOKS:**

1. Dr. K. GovindaBhat, Customer Relationship Management, Himalaya Publishing House, 2010 Edition.

- 1. S.Shajahan Relationship Marketing, McGraw Hill, 1997, 2.Paul Green Berg RCM, Tata McGraw Hill, 2002.
- 2. VenkataRamana.V, Somayajulu.G Customer Relationship Management Excel books, New Delhi – 2003 Edition.

## **SEMESTER - III**

## **SKILL BASED ELECTIVE PAPER – I**

## **FINANCIAL MARKET**

#### **Objectives:**

- To enlighten the students the role of capital markets in India.
- To create awareness about the stock market among the students.

#### $\mathbf{I} \cdot \mathbf{I} = \mathbf{I}$

Introduction: Indian capital market and its functions – International Market – Financial innovations in Indian and International Market.

#### **UNIT – II**

Investor's protection – The role of SEBI – Investors investment attitude.

#### **UNIT – III**

Rating agencies – Indian and Global – CRISIL, ICRA, CARE, ONICRA, FITCH& SMERA. Moody's Investors Service and Standard & Poor's (S&P), Fitch ratings, Egan Jones, DBRS.

#### **UNIT – IV**

Indian Capital market trade practices – BSE, NSE, Sensex, Nifty, OTCEI - Depository and Dematerialisation.

#### $UNIT - V$

Fundamental and Technical analysis.

#### **Course Outcome:**

The students will be able to acquire knowledge about mechanics and analysis of financial market.

#### **BOOKS FOR REFERENCE:**

- 1. Capital Market in India Reforms and Regulations, Deepak Rathe.
- 2. Capital Market and Securities market SangeethKedia.
- 3. Financial markets and services Dr.L.Natarajan, Margham Publications, Chennai.
- 4. Securities Laws and Market operations Dr.L.Natarajan, Margham Publications, Chennai.
- 5. Merchant Banking and Financial services Dr.S.Gurusamy, Vijay Nicole Imprints Pvt Ltd, Chennai.

## **SEMESTER - III**

## **SKILL BASED ELECTIVE COURSE – II**

## **MARKETING**

#### **UNIT – I**

Definition and Meaning of Marketing – Modern Concept of Marketing.

#### **UNIT – II**

Marketing Functions – Buying – Selling – Assembling – Transportation – Warehousing – channel of distribution.

#### **UNIT – III**

Marketing Functions –Financing-Risk bearing –Standardisation – Grading MIS–(Marketing Information system).

#### **UNIT – IV**

Product Planning and Development – Introduction of a new Product – Product Life Cycle – Product Diversification.

#### **UNIT – V**

Global Marketing – E-Marketing – Tele Marketing – Green Marketing – Online Marketing – Neuro Marketing.

#### **COURSE OTCOME:**

The students are able to acquire knowledge about marketing and skill in the field of marketing.

#### **TEXT BOOKS:**

- 1. Marketing Rajan Nair, Sultan Chand & Sons, New Delhi.
- 2. Marketing-R.S.N.Pillai and Bhagavathi, S.Chand&Co Ltd, 2009Edition &2011 Reprint.

- 1. Marketing Management SherlakharS.A,Himalaya Publishing House, Mumbai.
- 2. Marketing Management V.S.Ramasamy and Namakumari Macmillan.
- 3. Principles of Marketing- Son atakki, Kalyani Publishers, New Delhi.

## **SEMESTER - IV**

## **SKILL BASED ELECTIVE PAPER – III**

## **PROJECT METHODOLOGY**

#### **Objectives:**

- To provide basic knowledge about the project methodology.
- The student know how to carry out the project work.

#### **UNIT – I**

Introduction: Project – Meaning – Features – Objectives of project – Difference between dissertation and Thesis.

#### **UNIT – II**

Identification of project problems – Problems related to Finance, Marketing, HRM, EDP, Banking.

#### **UNIT – III**

Review of Literature – Sampling – Selection of sample – Collection of data.

#### **UNIT – IV**

Data analysis – Percentage and trend analysis – Numerical evaluation – Justification and interpretation.

#### $UNIT - V$

Project Report Writing.

#### **OUTCOMES:**

- 1. After the successful completion of the course the students come to know to carry out the project work.
- 2. Identify project goals, constraints, deliverables, performance criteria, control needs, and resource requirement in consultation with stake holders.

#### **TEXT BOOK:**

- 1. Project Methodology Senthilkumar.K&Sasikumar.G, Himalaya Publishing House, Mumbai.
- 2. Research Methodology Methods and Techniques, C.R.Kothari, GouravGarg New age international publishers, New Delhi.

- 1. Project Management K.Nagarajan, New age international publishers, New Delhi.
- 2. Elements of project management K.Nagarajan, New age international publishers, New Delhi.
- 3. A Guide to projects Dr. R. Ravilochanan, Margham publications, Chennai.

#### **SEMESTER - IV**

## **SKILL BASED ELECTIVE PAPER – IV**

### **HUMAN RESOURCE MANAGEMENT**

#### **UNIT – I**

HRM and HRD Meaning, Definition – Qualities of good HR manager.

#### **UNIT – II**

Scope and Importance of HRM & HRD.

#### **UNIT – III**

Recruitment Sources - Selection Process

#### **UNIT – IV**

Types of Interviews – Employees Training.

#### **UNIT – V**

Performance appraisal.

- 1. Personnel Management: C.B.Mamoria&S.V.Gankar, Himalaya Publishing House, Mumbai.
- 2. Human Resource Management: J.Jayasankar, Margham Publications, Chennai.
- 3. Human Resource Management: P.C.Michael, Himalaya Publications, Mumbai.
- 4. Human Resource Management: A.W. Mondy ad R .M. Noe, Pearson education Delhi.
- 5. Human Resource Management: G. Dessler and B. Varkkey. Pearson education Delhi.

## **SEMESTER – III**

## **NON MAJOR ELECTIVE COURSE - I**

## **MARKETING**

#### **UNIT – I**

Definition and Meaning of Marketing – Modern Concept of Marketing.

#### **UNIT – II**

Marketing Functions – Buying – Selling – Assembling – Transportation – Warehousing – channel of distribution.

#### **UNIT – III**

Marketing Functions –Financing-Risk bearing –Standardisation – Grading MIS–(Marketing Information system).

#### **UNIT – IV**

Product Planning and Development – Introduction of a new Product – Product Life Cycle – Product Diversification.

#### **UNIT – V**

Global Marketing – E-Marketing – Tele Marketing – Green Marketing – Online Marketing – Neuro Marketing.

#### **COURSE OTCOME:**

The students are able to acquire knowledge about marketing and skill in the field of marketing.

#### **TEXT BOOKS:**

- 1. Marketing Rajan Nair, Sultan Chand & Sons, New Delhi.
- 2. Marketing-R.S.N.Pillai and Bhagavathi, S.Chand&Co Ltd, 2009Edition &2011 Reprint.

- 1. Marketing Management SherlakharS.A,Himalaya Publishing House, Mumbai.
- 2. Marketing Management V.S.Ramasamy and Namakumari Macmillan.
- 3. Principles of Marketing- Son atakki, Kalyani Publishers, New Delhi.

### **SEMESTER – IV**

## **NON MAJOR ELECTIVE COURSE - II**

### **HUMAN RESOURCE MANAGEMENT**

#### **UNIT – I**

HRM and HRD Meaning, Definition – Qualities of good HR manager.

#### **UNIT – II**

Scope and Importance of HRM & HRD.

#### **UNIT – III**

Recruitment Sources - Selection Process

#### **UNIT – IV**

Types of Interviews – Employees Training.

#### **UNIT – V**

Performance appraisal.

- 1. Personnel Management: C.B.Mamoria&S.V.Gankar, Himalaya Publishing House, Mumbai.
- 2. Human Resource Management: J.Jayasankar, Margham Publications, Chennai.
- 3. Human Resource Management: P.C.Michael, Himalaya Publications, Mumbai.
- 4. Human Resource Management: A.W. Mondy ad R .M. Noe, Pearson education Delhi.
- 5. Human Resource Management: G. Dessler and B. Varkkey. Pearson education Delhi.

# **QUESTION PAPER PATTERN**

## **QUESTION PAPER PATTERN FOR**

## **THEORY SUBJECTS**

## **(Including skill based and non-major elective papers)**

**Time: 3 Hours. Max. Marks: 75**

#### **PART – A (15 x 1 = 15 Marks)**

Answer All Questions

(Three questions from each unit)

#### **PART – B (2 x 5 = 10 Marks)**

Answer any Two Questions

(One question from each unit)

#### **PART – C (5 x 10 = 50 Marks)**

Answer All Questions

(One question from each unit with internal choice)

## **QUESTION PAPER PATTERN FOR**

## **ACCOUNTING SUBJECTS**

**Time: 3 Hours. Max. Marks: 75**

#### **PART – A (15 x 1 = 15 Marks)**

Answer All Questions

(Three questions from each unit)

Out of 15 Questions – 5 Theory and 10 Problems

**PART – B (2 x 5 = 10 Marks)**

Answer any Two Questions

(One question from each unit)

Out of 5 Questions – All the 5 Questions are problem

#### **PART – C (5 x 10 = 50 Marks)**

Answer All Questions

(One question from each unit with internal choice)

Out of 5 Questions – 1 Theory and 4 Problems

## **QUESTION PAPER PATTERN FOR INCOME TAX LAW AND PRACTICE**

**Time: 3 Hours. Max. Marks: 75**

#### **PART – A (15 x 1 = 15 Marks)**

Answer All Questions

(Three questions from each unit)

Out of 15 Questions – 5 Theory and 10 Problems

**PART – B (2 x 5 = 10 Marks)**

Answer any Two Questions

(One question from each unit)

Out of 5 Questions – All the 5 Questions are problem

#### **PART – C (5 x 10 = 50 Marks)**

Answer All Questions

(One question from each unit with internal choice)

Out of 5 Questions – 1 Theory and 4 Problems

## **QUESTION PAPER PATTERN FOR**

## **STATISTICS**

**Time: 3 Hours. Max. Marks: 75**

#### **PART – A (15 x 1 = 15 Marks)**

Answer All Questions

(Three questions from each unit)

Out of 15 Questions – 5 Theory and 10 Problems

**PART – B (2 x 5 = 10 Marks)**

Answer any Two Questions

(One question from each unit)

Out of 5 Questions – All the 5 Questions are problem

#### **PART – C (5 x 10 = 50 Marks)**

Answer All Questions

(One question from each unit with internal choice)

Out of 5 Questions – 1 Theory and 4 Problems